# <span id="page-0-0"></span>Package: psichomics (via r-universe)

June 30, 2024

Title Graphical Interface for Alternative Splicing Quantification, Analysis and Visualisation

Version 1.31.0

Encoding UTF-8

Description Interactive R package with an intuitive Shiny-based graphical interface for alternative splicing quantification and integrative analyses of alternative splicing and gene expression based on The Cancer Genome Atlas (TCGA), the Genotype-Tissue Expression project (GTEx), Sequence Read Archive (SRA) and user-provided data. The tool interactively performs survival, dimensionality reduction and median- and variance-based differential splicing and gene expression analyses that benefit from the incorporation of clinical and molecular sample-associated features (such as tumour stage or survival). Interactive visual access to genomic mapping and functional annotation of selected alternative splicing events is also included.

**Depends** R ( $>= 4.0$ ), shiny ( $>= 1.7.0$ ), shinyBS

License MIT + file LICENSE

LazyData true

RoxygenNote 7.3.1

- Imports AnnotationDbi, AnnotationHub, BiocFileCache, cluster, colourpicker, data.table, digest, dplyr,  $DT$  ( $>= 0.2$ ), edgeR, fastICA, fastmatch, ggplot2, ggrepel, graphics, grDevices, highcharter ( $> = 0.5.0$ ), htmltools, httr, jsonlite, limma, pairsD3, plyr, purrr,  $\text{Rcpp} (> = 0.12.14)$ , recount, Rfast, R.utils, reshape2, shinyjs, stringr, stats, SummarizedExperiment, survival, tools, utils, XML, xtable, methods
- Suggests testthat, knitr, parallel, devtools, rmarkdown, gplots, covr, car, rstudioapi, spelling

# LinkingTo Rcpp

VignetteBuilder knitr

2

Collate 'RcppExports.R' 'utils.R' 'globalAccess.R' 'app.R' 'analysis.R' 'analysis\_correlation.R' 'analysis\_diffExpression.R' 'analysis\_diffExpression\_event.R' 'analysis\_diffExpression\_table.R' 'analysis\_diffSplicing.R' 'analysis\_diffSplicing\_event.R' 'analysis\_diffSplicing\_table.R' 'analysis\_dimReduction.R' 'analysis\_dimReduction\_ica.R' 'analysis\_dimReduction\_pca.R' 'analysis\_information.R' 'analysis\_survival.R' 'analysis\_template.R' 'data.R' 'formats.R' 'data\_firebrowse.R' 'data\_geNormalisationFiltering.R' 'data\_gtex.R' 'data\_inclusionLevels.R' 'data\_inclusionLevelsFilter.R' 'data\_local.R' 'data\_recount.R' 'events\_suppa.R' 'events\_vastTools.R' 'events\_miso.R' 'events\_mats.R' 'events.R' 'formats\_SraRunTableSampleInfo.R' 'formats\_firebrowseGeneExpression.R' 'formats\_firebrowseJunctionReads.R' 'formats\_firebrowseMergeClinical.R' 'formats\_firebrowseNormalizedGeneExpression.R' 'formats\_genericClinical.R' 'formats\_genericGeneExpression.R' 'formats\_genericInclusionLevels.R' 'formats\_genericJunctionReads.R' 'formats\_genericSampleInfo.R' 'formats\_gtexClinical.R' 'formats\_gtexGeneReadsFormat.R' 'formats\_gtexJunctionReads.R' 'formats\_gtexSampleInfo.R' 'formats\_gtexV7Clinical.R' 'formats\_gtexV7JunctionReads.R' 'formats\_gtexV8JunctionReads.R' 'formats\_psichomicsGeneExpression.R' 'formats\_psichomicsInclusionLevels.R' 'formats\_recountSampleInfo.R' 'formats\_vasttoolsGeneExpression.R' 'formats\_vasttoolsInclusionLevels.R' 'formats\_vasttoolsInclusionLevelsTidy.R' 'groups.R' 'help.R' 'utils\_drawSplicingEvent.R' 'utils\_eventParsing.R' 'utils\_fileBrowserDialog.R' 'utils\_interactiveGgplot.R' 'utils\_interface.R' biocViews Sequencing, RNASeq, AlternativeSplicing,

DifferentialSplicing, Transcription, GUI, PrincipalComponent, Survival, BiomedicalInformatics, Transcriptomics, ImmunoOncology, Visualization, MultipleComparison, GeneExpression, DifferentialExpression

URL <https://nuno-agostinho.github.io/psichomics/>, <https://github.com/nuno-agostinho/psichomics/>

# BugReports <https://github.com/nuno-agostinho/psichomics/issues>

Language en-GB

Repository https://bioc.r-universe.dev

RemoteUrl https://github.com/bioc/psichomics

#### Contents 3

RemoteRef HEAD

RemoteSha 1be6848ff4e99dc487bede0ba5bc12744205ff34

# **Contents**

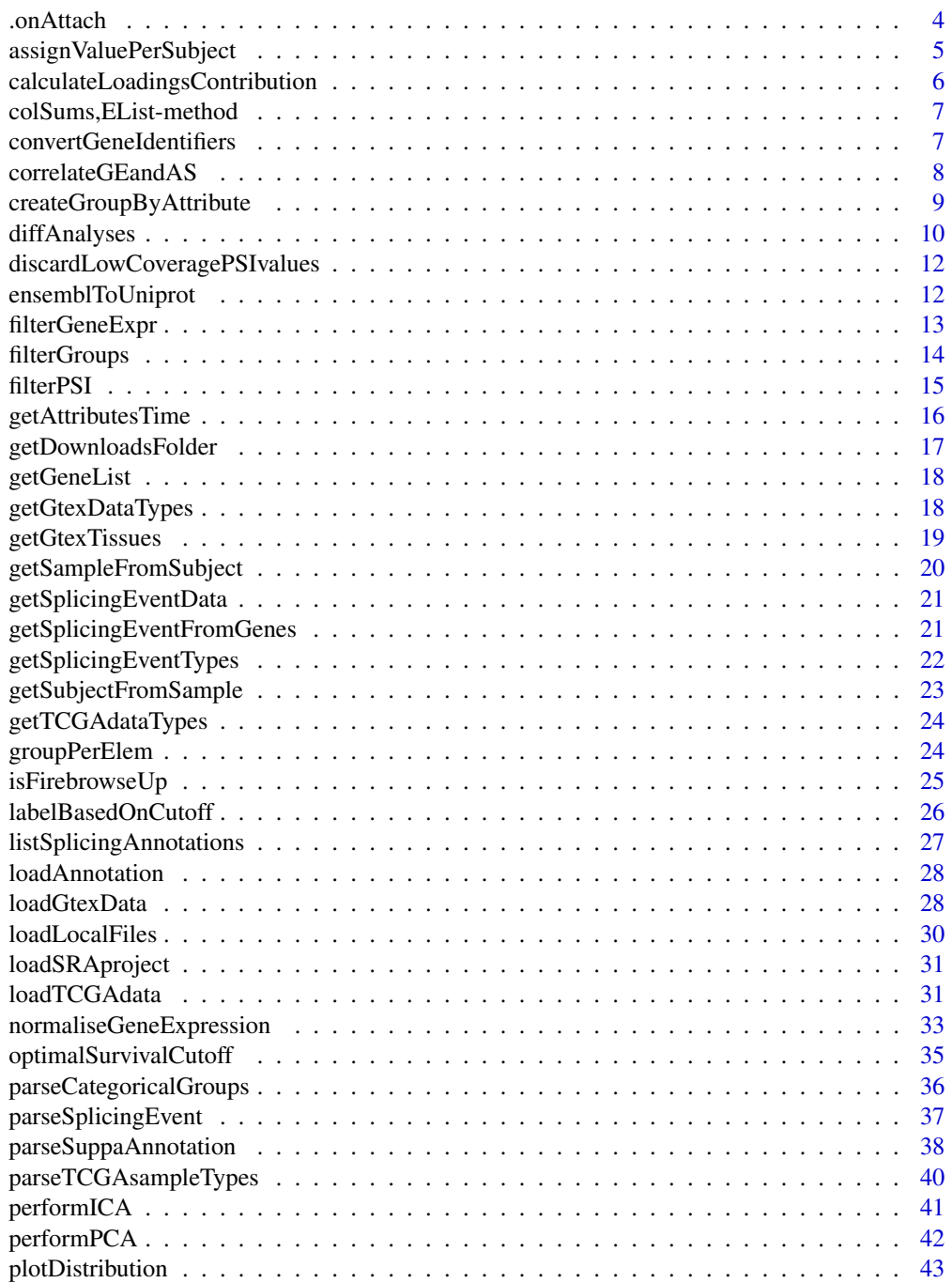

#### <span id="page-3-0"></span>A .comAttach ... The set of the set of the set of the set of the set of the set of the set of the set of the set of the set of the set of the set of the set of the set of the set of the set of the set of the set of the set

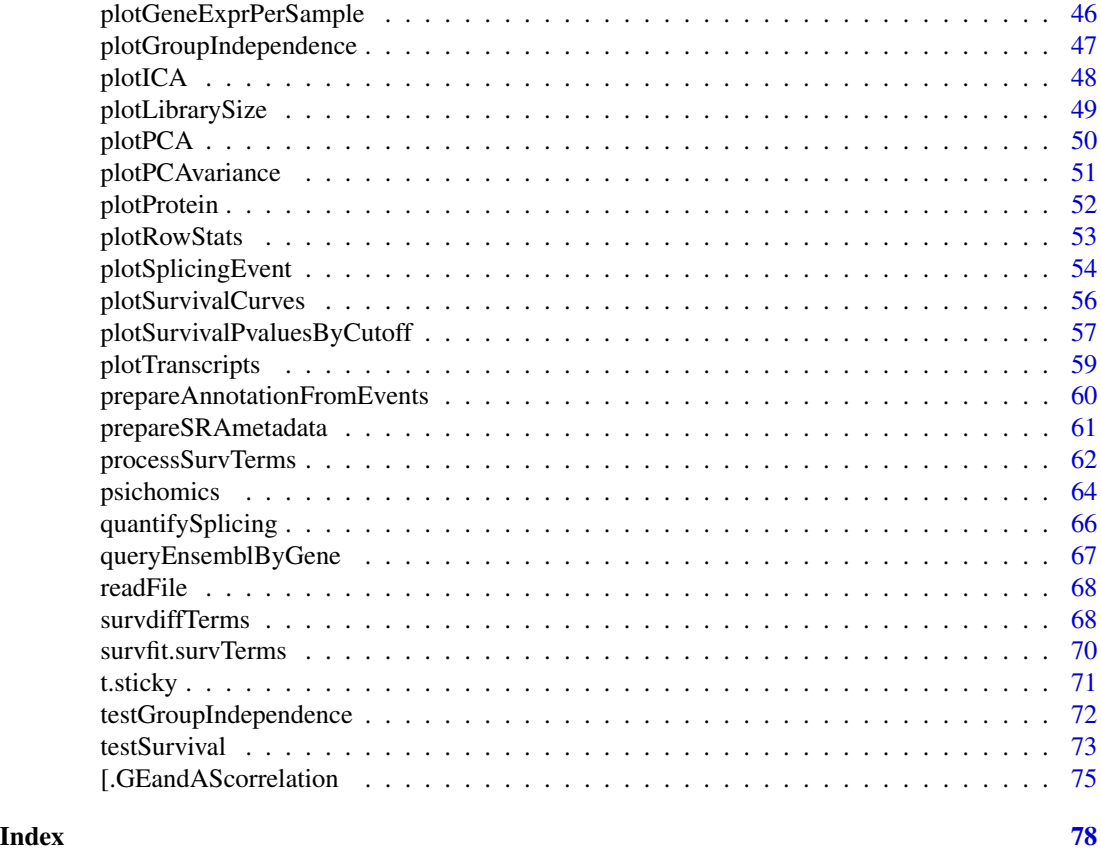

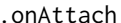

 $Print$  startup message

# Description

Print startup message

# Usage

```
.onAttach(libname, pkgname)
```
# Arguments

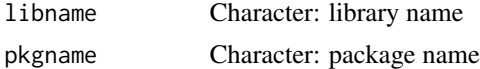

# Value

Startup message

<span id="page-4-1"></span><span id="page-4-0"></span>assignValuePerSubject *Assign average sample values to their corresponding subjects*

# Description

Assign average sample values to their corresponding subjects

#### Usage

```
assignValuePerSubject(
  data,
 match,
 clinical = NULL,
 patients = NULL,
  samples = NULL
)
```
#### Arguments

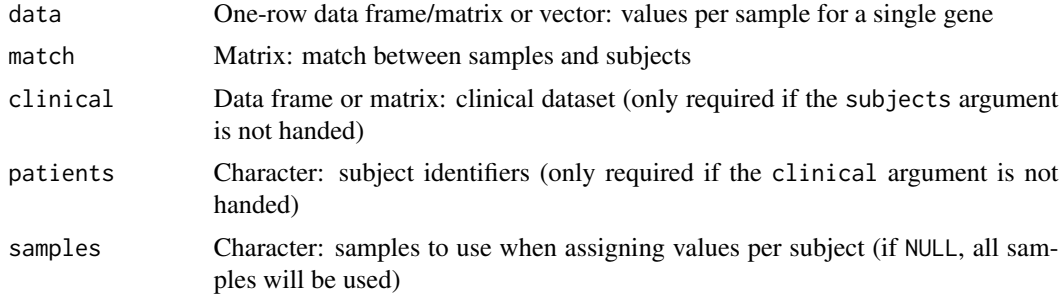

#### Value

Values per subject

# See Also

Other functions to analyse survival: [getAttributesTime\(](#page-15-1)), [labelBasedOnCutoff\(](#page-25-1)), [optimalSurvivalCutoff\(](#page-34-1)), [plotSurvivalCurves\(](#page-55-1)), [plotSurvivalPvaluesByCutoff\(](#page-56-1)), [processSurvTerms\(](#page-61-1)), [survdiffTerms\(](#page-67-1)), [survfit.survTerms\(](#page-69-1)), [testSurvival\(](#page-72-1))

# Examples

```
# Calculate PSI for skipped exon (SE) and mutually exclusive (MXE) events
annot <- readFile("ex_splicing_annotation.RDS")
junctionQuant <- readFile("ex_junctionQuant.RDS")
```
psi <- quantifySplicing(annot, junctionQuant, eventType=c("SE", "MXE"))

# Match between subjects and samples

```
match <- rep(paste("Subject", 1:3), 2)
names(match) <- colnames(psi)
# Assign PSI values to each subject based on the PSI of their samples
assignValuePerSubject(psi[3, ], match)
```
#### calculateLoadingsContribution

*Calculate the contribution of PCA loadings to the selected principal components*

# Description

Total contribution of a variable is calculated as per  $((Cx * Ex) + (Cy * Ey)) / (Ex + Ey)$ , where:

- Cx and Cy are the contributions of a variable to principal components x and y
- Ex and Ey are the eigenvalues of principal components x and y

#### Usage

calculateLoadingsContribution(pca, pcX = 1, pcY = 2)

#### Arguments

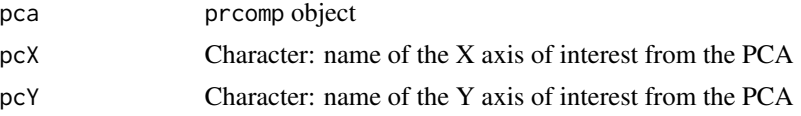

# Value

Data frame containing the correlation between variables and selected principal components and the contribution of variables to the selected principal components (both individual and total contribution)

#### Source

```
http://www.sthda.com/english/articles/31-principal-component-methods-in-r-practical-guide/
112-pca-principal-component-analysis-essentials/
```
# See Also

Other functions to analyse principal components: [performPCA\(](#page-41-1)), [plotPCA\(](#page-49-1)), [plotPCAvariance\(](#page-50-1))

```
pca <- performPCA(USArrests)
calculateLoadingsContribution(pca)
```
<span id="page-5-0"></span>

<span id="page-6-0"></span>colSums,EList-method *Sum columns using an* [EList-class](#page-0-0) *object*

# Description

Sum columns using an [EList-class](#page-0-0) object

# Usage

```
## S4 method for signature 'EList'
colSums(x, na.rm = FALSE, dims = 1)
```
# Arguments

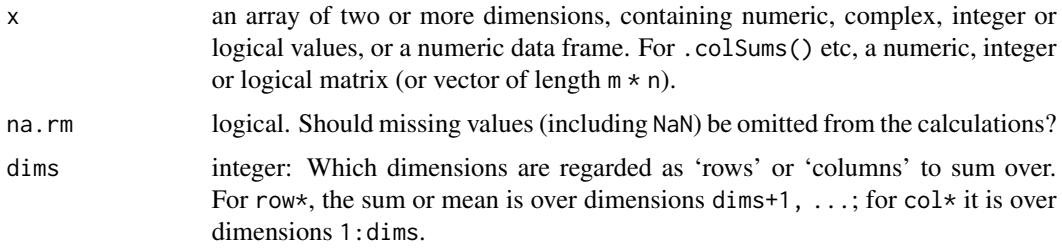

#### Value

Numeric vector with the sum of the columns

<span id="page-6-1"></span>convertGeneIdentifiers

*Convert gene identifiers*

# Description

Convert gene identifiers

#### Usage

```
convertGeneIdentifiers(
  annotation,
  genes,
  key = "ENSEMBL",
  target = "SYMBOL",
  ignoreDuplicatedTargets = TRUE
\mathcal{L}
```
#### <span id="page-7-0"></span>**Arguments**

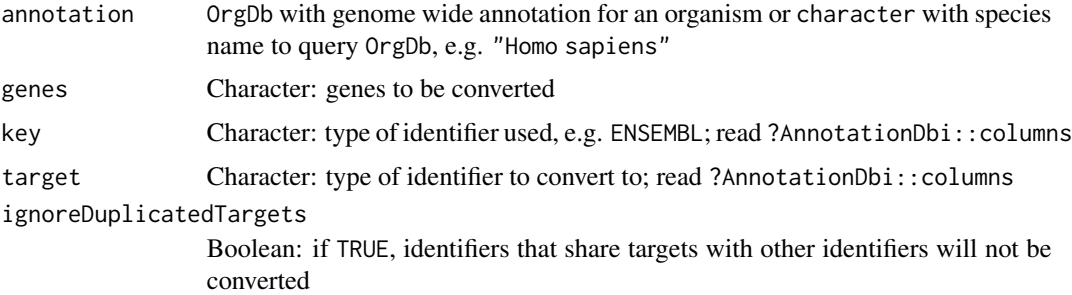

#### Value

Character vector of the respective targets of gene identifiers. The previous identifiers remain other identifiers have the same target (in case ignoreDuplicatedTargets = TRUE) or if no target was found.

#### See Also

Other functions for gene expression pre-processing: [filterGeneExpr\(](#page-12-1)), [normaliseGeneExpression\(](#page-32-1)), [plotGeneExprPerSample\(](#page-45-1)), [plotLibrarySize\(](#page-48-1)), [plotRowStats\(](#page-52-1))

#### Examples

```
# Use species name to automatically look for a OrgDb database
sp <- "Homo sapiens"
genes <- c("ENSG00000012048", "ENSG00000083093", "ENSG00000141510",
           "ENSG00000051180")
convertGeneIdentifiers(sp, genes)
convertGeneIdentifiers(sp, genes, key="ENSEMBL", target="UNIPROT")
# Alternatively, set the annotation database directly
ah <- AnnotationHub::AnnotationHub()
sp <- AnnotationHub::query(ah, c("OrgDb", "Homo sapiens"))[[1]]
columns(sp) # these attributes can be used to change the attributes
```

```
convertGeneIdentifiers(sp, genes)
convertGeneIdentifiers(sp, genes, key="ENSEMBL", target="UNIPROT")
```
correlateGEandAS *Correlate gene expression data against alternative splicing quantification*

#### Description

Test for association between paired samples' gene expression (for any genes of interest) and alternative splicing quantification.

# <span id="page-8-0"></span>createGroupByAttribute 9

# Usage

```
correlateGEandAS(geneExpr, psi, gene, ASevents = NULL, ...)
```
#### Arguments

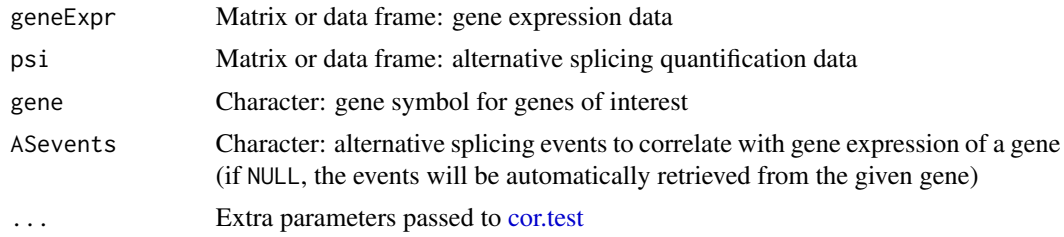

# Value

List of correlations where each element contains:

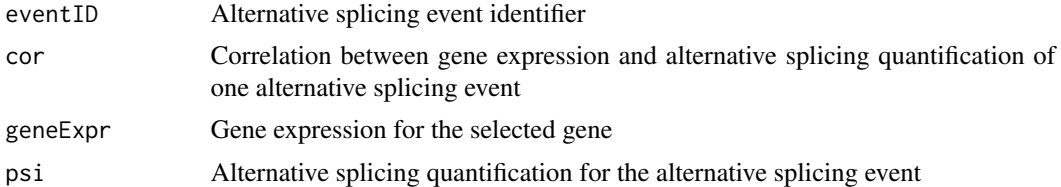

# See Also

Other functions to correlate gene expression and alternative splicing: [\[.GEandAScorrelation\(](#page-74-1))

# Examples

```
annot <- readFile("ex_splicing_annotation.RDS")
junctionQuant <- readFile("ex_junctionQuant.RDS")
psi <- quantifySplicing(annot, junctionQuant, eventType=c("SE", "MXE"))
geneExpr <- readFile("ex_gene_expression.RDS")
correlateGEandAS(geneExpr, psi, "ALDOA")
```
<span id="page-8-1"></span>createGroupByAttribute

*Split elements into groups based on a given column of a dataset*

# Description

Elements are identified by their respective row name.

#### Usage

createGroupByAttribute(col, dataset)

# <span id="page-9-0"></span>Arguments

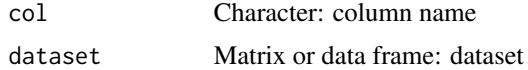

# Value

Named list with each unique value from a given column and respective elements

#### See Also

```
Other functions for data grouping: getGeneList(), getSampleFromSubject(), getSubjectFromSample(),
groupPerElem(), plotGroupIndependence(), testGroupIndependence()
```
# Examples

```
df <- data.frame(gender=c("male", "female"),
                 stage=paste("stage", c(1, 3, 1, 4, 2, 3, 2, 2)))
rownames(df) <- paste0("subject-", LETTERS[1:8])
createGroupByAttribute(col="stage", dataset=df)
```
diffAnalyses *Perform statistical analyses*

# Description

Perform statistical analyses

# Usage

```
diffAnalyses(
  data,
  groups = NULL,
  analyses = c("wilcoxRankSum", "ttest", "kruskal", "levene", "fligner"),
  pvalueAdjust = "BH",
  geneExpr = NULL,
  inputID = "sparklineInput"
\lambda
```
#### Arguments

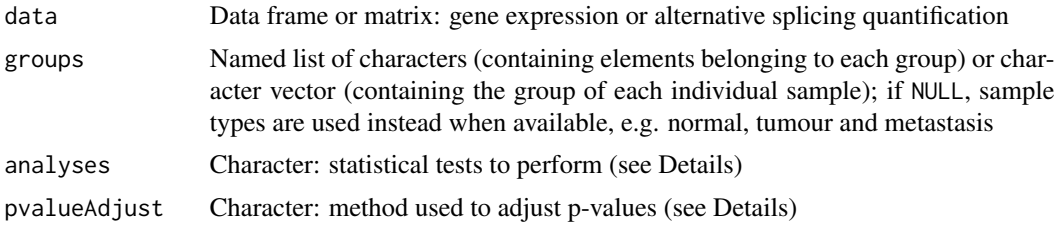

#### diffAnalyses 11

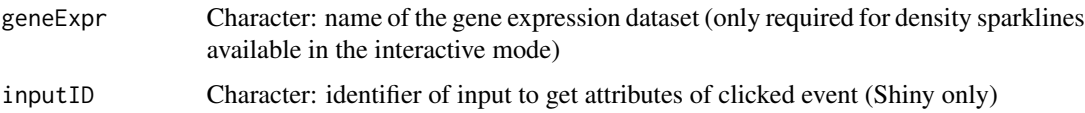

#### Details

The following statistical analyses may be performed simultaneously via the analysis argument:

- ttest Unpaired t-test (2 groups)
- wilcoxRankSum Wilcoxon Rank Sum test (2 groups)
- kruskal Kruskal test (2 or more groups)
- levene Levene's test (2 or more groups)
- fligner Fligner-Killeen test (2 or more groups)
- density Sample distribution per group (only usable through the visual interface)

The following p-value adjustment methods are supported via the pvalueAdjust argument:

- none: do not adjust p-values
- BH: Benjamini-Hochberg's method (false discovery rate)
- BY: Benjamini-Yekutieli's method (false discovery rate)
- bonferroni: Bonferroni correction (family-wise error rate)
- holm: Holm's method (family-wise error rate)
- hochberg: Hochberg's method (family-wise error rate)
- hommel: Hommel's method (family-wise error rate)

# Value

Table of statistical analyses

# See Also

Other functions to perform and plot differential analyses: [plotDistribution\(](#page-42-1))

```
# Calculate PSI for skipped exon (SE) and mutually exclusive (MXE) events
eventType <- c("SE", "MXE")
annot <- readFile("ex_splicing_annotation.RDS")
junctionQuant <- readFile("ex_junctionQuant.RDS")
psi <- quantifySplicing(annot, junctionQuant, eventType=c("SE", "MXE"))
group <- c(rep("Normal", 3), rep("Tumour", 3))
diffAnalyses(psi, group)
```

```
discardLowCoveragePSIvalues
```
*Remove alternative splicing quantification values based on coverage*

# Description

Remove alternative splicing quantification values based on coverage

# Usage

```
discardLowCoveragePSIvalues(
  psi,
  minReads = 10,vasttoolsScoresToDiscard = c("VLOW", "N")
\mathcal{L}
```
# Arguments

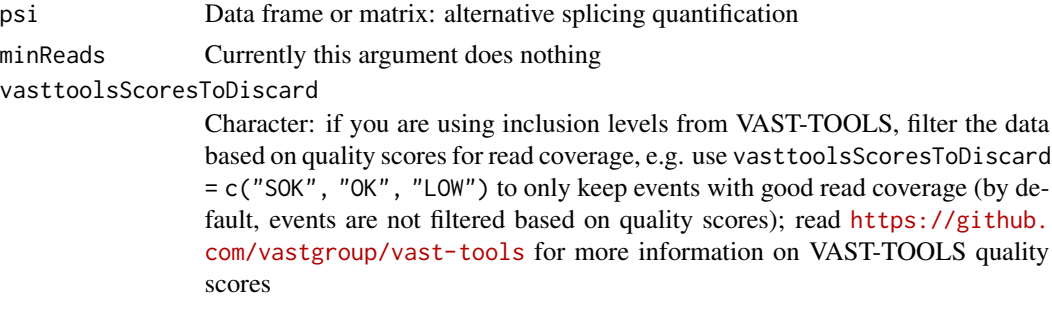

# Value

Alternative splicing quantification data with missing values for any values with insufficient coverage

ensemblToUniprot *Convert from Ensembl to UniProt identifier*

# Description

Convert from Ensembl to UniProt identifier

# Usage

```
ensemblToUniprot(protein)
```
# Arguments

protein Character: Ensembl identifier

# <span id="page-12-0"></span>filterGeneExpr 13

# Value

UniProt protein identifier

# See Also

Other functions to retrieve external information: [plotProtein\(](#page-51-1)), [plotTranscripts\(](#page-58-1)), [queryEnsemblByGene\(](#page-66-1))

# Examples

```
gene <- "ENSG00000173262"
ensemblToUniprot(gene)
protein <- "ENSP00000445929"
ensemblToUniprot(protein)
```
<span id="page-12-1"></span>filterGeneExpr *Filter genes based on their expression*

# Description

Uses [filterByExpr](#page-0-0) to determine genes with sufficiently large counts to retain for statistical analysis.

# Usage

```
filterGeneExpr(
  geneExpr,
  minMean = 0,
  maxMean = Inf,
  minVar = 0,
  maxVar = Inf,
  minCounts = 10,
  minTotalCounts = 15
\mathcal{L}
```
# Arguments

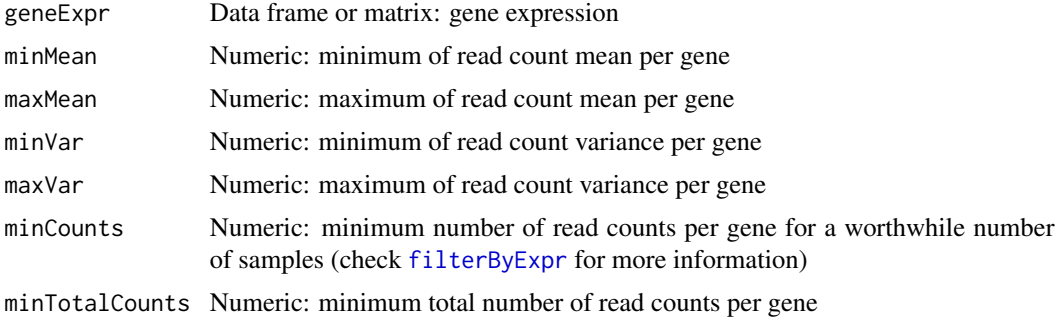

#### <span id="page-13-0"></span>Value

Boolean vector indicating which genes have sufficiently large counts

#### See Also

Other functions for gene expression pre-processing: [convertGeneIdentifiers\(](#page-6-1)), [normaliseGeneExpression\(](#page-32-1)), [plotGeneExprPerSample\(](#page-45-1)), [plotLibrarySize\(](#page-48-1)), [plotRowStats\(](#page-52-1))

#### Examples

```
geneExpr <- readFile("ex_gene_expression.RDS")
# Add some genes with low expression
geneExpr <- rbind(geneExpr,
                 lowReadGene1=c(rep(4:5, 10)),
                 lowReadGene2=c(rep(5:1, 10)),
                 lowReadGene3=c(rep(10:1, 10)),
                 lowReadGene4=c(rep(7:8, 10)))
# Filter out genes with low reads across samples
```

```
geneExpr[filterGeneExpr(geneExpr), ]
```
filterGroups *Filter groups with less data points than the threshold*

# Description

Groups containing a number of non-missing values less than the threshold are discarded.

#### Usage

```
filterGroups(vector, group, threshold = 1)
```
#### Arguments

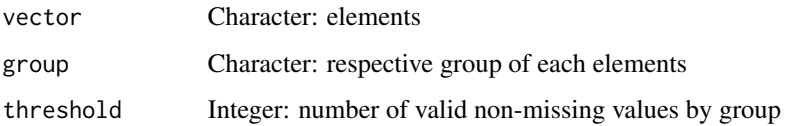

# Value

Named vector with filtered elements from valid groups. The group of the respective element is given as an attribute.

#### <span id="page-14-0"></span>filterPSI 15

# Examples

```
# Removes groups with less than two elements
vec < -1:6names(vec) <- paste("sample", letters[1:6])
filterGroups(vec, c("A", "B", "B", "C", "D", "D"), threshold=2)
```
#### <span id="page-14-1"></span>filterPSI *Filter alternative splicing quantification*

# Description

Filter alternative splicing quantification

# Usage

```
filterPSI(
 psi,
  eventType = NULL,
 eventSubtype = NULL,
 minPSI = -Inf,maxPSI = Inf,minMedian = -Inf,maxMedian = Inf,
 minLogVar = -Inf,maxLogVar = Inf,
 minRange = -Inf,maxRange = Inf
\mathcal{L}
```
#### Arguments

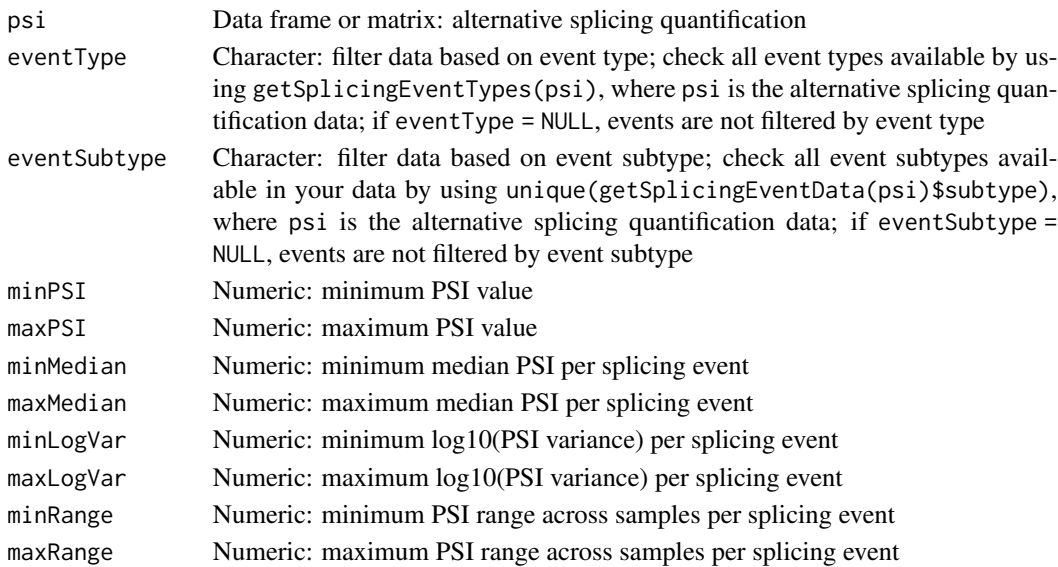

<span id="page-15-0"></span>Boolean vector indicating which splicing events pass the thresholds

# See Also

```
Other functions for PSI quantification: getSplicingEventTypes(), listSplicingAnnotations(),
loadAnnotation(), plotRowStats(), quantifySplicing()
```
# Examples

```
# Calculate PSI for skipped exon (SE) and mutually exclusive (MXE) events
annot <- readFile("ex_splicing_annotation.RDS")
junctionQuant <- readFile("ex_junctionQuant.RDS")
psi <- quantifySplicing(annot, junctionQuant, eventType=c("SE", "MXE"))
# Filter PSI
psi[filterPSI(psi, minMedian=0.05, maxMedian=0.95, minRange=0.15), ]
```
<span id="page-15-1"></span>getAttributesTime *Get time values for given columns in a clinical dataset*

#### Description

Get time values for given columns in a clinical dataset

# Usage

```
getAttributesTime(
  clinical,
  event,
  timeStart,
  timeStop = NULL,
  followup = "days_to_last_followup"
)
```
#### Arguments

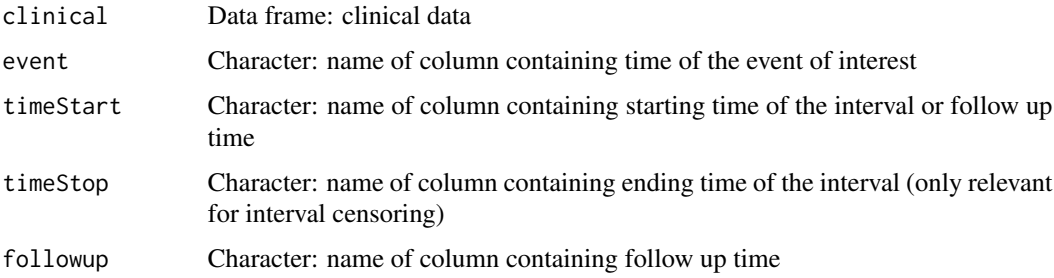

# <span id="page-16-0"></span>getDownloadsFolder 17

# Value

Data frame containing the time for the given columns

# See Also

```
Other functions to analyse survival: assignValuePerSubject(), labelBasedOnCutoff(), optimalSurvivalCutoff(),
plotSurvivalCurves(), plotSurvivalPvaluesByCutoff(), processSurvTerms(), survdiffTerms(),
survfit.survTerms(), testSurvival()
```
#### Examples

```
df <- data.frame(followup=c(200, 300, 400), death=c(NA, 300, NA))
rownames(df) <- paste("subject", 1:3)
getAttributesTime(df, event="death", timeStart="death", followup="followup")
```
<span id="page-16-1"></span>getDownloadsFolder *Get the path to the Downloads folder*

#### Description

Get the path to the Downloads folder

#### Usage

```
getDownloadsFolder()
```
#### Value

Path to Downloads folder

#### See Also

Other functions associated with TCGA data retrieval: [getTCGAdataTypes\(](#page-23-2)), [isFirebrowseUp\(](#page-24-1)), [loadTCGAdata\(](#page-30-1)), [parseTCGAsampleTypes\(](#page-39-1))

Other functions associated with GTEx data retrieval: [getGtexDataTypes\(](#page-17-2)), [getGtexTissues\(](#page-18-1)), [loadGtexData\(](#page-27-2))

Other functions associated with SRA data retrieval: [loadSRAproject\(](#page-30-2))

#### Examples

getDownloadsFolder()

<span id="page-17-1"></span><span id="page-17-0"></span>

# Description

Available gene lists:

• Sebestyen et al., 2016: 1350 genes encoding RNA-binding proteins, 167 of which are splicing factors

#### Usage

getGeneList(genes = NULL)

# Arguments

genes Vector of characters: intersect lists with given genes (lists with no matching genes will not be returned)

# Value

List of genes

# See Also

Other functions for data grouping: [createGroupByAttribute\(](#page-8-1)), [getSampleFromSubject\(](#page-19-1)), [getSubjectFromSample\(](#page-22-1)), [groupPerElem\(](#page-23-1)), [plotGroupIndependence\(](#page-46-1)), [testGroupIndependence\(](#page-71-1))

# Examples

getGeneList()

<span id="page-17-2"></span>getGtexDataTypes *Get GTEx data information*

#### Description

Get GTEx data information

#### Usage

getGtexDataTypes()

getGtexReleases()

# <span id="page-18-0"></span>getGtexTissues 19

# Value

GTEx data information

# See Also

Other functions associated with GTEx data retrieval: [getDownloadsFolder\(](#page-16-1)), [getGtexTissues\(](#page-18-1)), [loadGtexData\(](#page-27-2))

# Examples

```
getGtexDataTypes()
getGtexReleases()
```
<span id="page-18-1"></span>getGtexTissues *Get GTEx tissues from given GTEx sample attributes*

# Description

Get GTEx tissues from given GTEx sample attributes

#### Usage

```
getGtexTissues(folder = getDownloadsFolder(), release = getGtexReleases()[[1]])
```
# Arguments

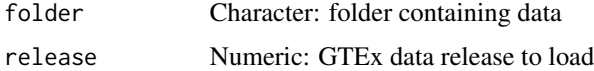

#### Value

Character: available tissues

# See Also

Other functions associated with GTEx data retrieval: [getDownloadsFolder\(](#page-16-1)), [getGtexDataTypes\(](#page-17-2)), [loadGtexData\(](#page-27-2))

# Examples

```
## Not run:
getGtexTissues()
```
## End(Not run)

<span id="page-19-1"></span><span id="page-19-0"></span>getSampleFromSubject *Get samples matching the given subjects*

# Description

Get samples matching the given subjects

#### Usage

```
getSampleFromSubject(
 patients,
  samples,
 clinical = NULL,
  rm.M = TRUE,match = NULL,
  showMatch = FALSE
)
```
# Arguments

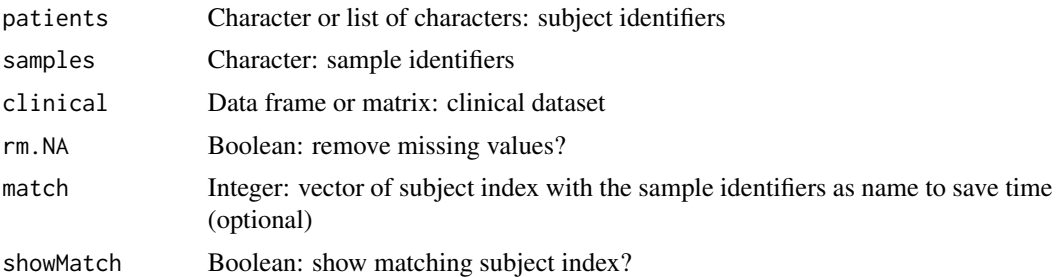

# Value

Names of the matching samples (if showMatch = TRUE, a character with the subjects as values and their respective samples as names is returned)

# See Also

Other functions for data grouping: [createGroupByAttribute\(](#page-8-1)), [getGeneList\(](#page-17-1)), [getSubjectFromSample\(](#page-22-1)), [groupPerElem\(](#page-23-1)), [plotGroupIndependence\(](#page-46-1)), [testGroupIndependence\(](#page-71-1))

```
subjects <- c("GTEX-ABC", "GTEX-DEF", "GTEX-GHI", "GTEX-JKL", "GTEX-MNO")
samples <- paste0(subjects, "-sample")
clinical <- data.frame(samples=samples)
rownames(clinical) <- subjects
getSampleFromSubject(subjects[c(1, 4)], samples, clinical)
```
<span id="page-20-0"></span>getSplicingEventData *Get splicing event information for given alternative splicing quantification data*

#### Description

Get splicing event information for given alternative splicing quantification data

# Usage

```
getSplicingEventData(psi)
```
#### Arguments

psi Matrix or data frame: alternative splicing quantification data

# Value

Matrix or data frame containing splicing event information for alternative splicing events in psi (if available)

```
getSplicingEventFromGenes
```
*Get alternative splicing events from genes or vice-versa*

# Description

Get alternative splicing events from genes or vice-versa

#### Usage

```
getSplicingEventFromGenes(genes, ASevents, data = NULL)
```

```
getGenesFromSplicingEvents(ASevents, data = NULL)
```
# Arguments

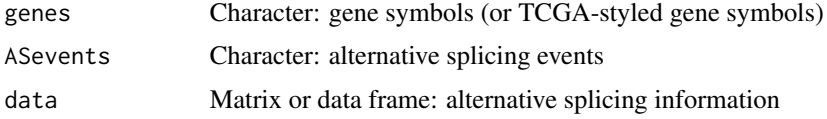

# Details

A list of alternative splicing events is required to run getSplicingEventFromGenes

# <span id="page-21-0"></span>Value

Named character containing alternative splicing events or genes and their respective genes or alternative splicing events as names (depending on the function in use)

# Examples

```
ASevents <- c("SE_1_+_201763003_201763300_201763374_201763594_NAV1",
              "SE_1_+_183515472_183516238_183516387_183518343_SMG7",
              "SE_1_+_183441784_183471388_183471526_183481972_SMG7",
              "SE_1_+_181019422_181022709_181022813_181024361_MR1",
              "SE_1_+_181695298_181700311_181700367_181701520_CACNA1E")
genes <- c("NAV1", "SMG7", "MR1", "HELLO")
# Get splicing events from genes
matchedASevents <- getSplicingEventFromGenes(genes, ASevents)
# Names of matched events are the matching input genes
names(matchedASevents)
matchedASevents
# Get genes from splicing events
matchedGenes <- getGenesFromSplicingEvents (ASevents)
# Names of matched genes are the matching input alternative splicing events
names(matchedGenes)
matchedGenes
```
<span id="page-21-1"></span>getSplicingEventTypes *Get supported splicing event types*

#### **Description**

Get supported splicing event types

#### Usage

```
getSplicingEventTypes(psi = NULL, acronymsAsNames = FALSE)
```
#### Arguments

psi Data frame or matrix: alternative splicing quantification data acronymsAsNames

Boolean: return acronyms as names?

#### Value

Named character vector with splicing event types

# <span id="page-22-0"></span>getSubjectFromSample 23

# See Also

Other functions for PSI quantification: [filterPSI\(](#page-14-1)), [listSplicingAnnotations\(](#page-26-1)), [loadAnnotation\(](#page-27-1)), [plotRowStats\(](#page-52-1)), [quantifySplicing\(](#page-65-1))

#### Examples

```
getSplicingEventTypes()
```
<span id="page-22-1"></span>getSubjectFromSample *Get subjects from given samples*

#### Description

Get subjects from given samples

#### Usage

```
getSubjectFromSample(sampleId, patientId = NULL, na = FALSE, sampleInfo = NULL)
```
#### Arguments

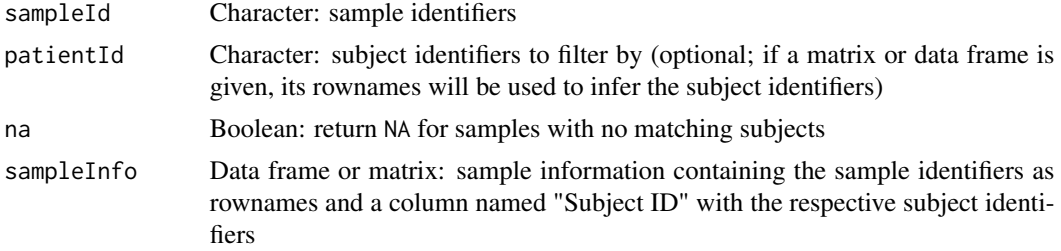

# Value

Character: subject identifiers corresponding to the given samples

#### See Also

Other functions for data grouping: [createGroupByAttribute\(](#page-8-1)), [getGeneList\(](#page-17-1)), [getSampleFromSubject\(](#page-19-1)), [groupPerElem\(](#page-23-1)), [plotGroupIndependence\(](#page-46-1)), [testGroupIndependence\(](#page-71-1))

```
samples <- paste0("GTEX-", c("ABC", "DEF", "GHI", "JKL", "MNO"), "-sample")
getSubjectFromSample(samples)
# Filter returned samples based on available subjects
subjects <- paste0("GTEX-", c("DEF", "MNO"))
getSubjectFromSample(samples, subjects)
```
<span id="page-23-2"></span><span id="page-23-0"></span>

# Description

Parameters obtained via [FireBrowse](http://firebrowse.org/api-docs/)

# Usage

```
getTCGAdataTypes()
```
getTCGAdates()

getTCGAcohorts(cohort = NULL)

# Arguments

cohort Character: filter results by cohorts (optional)

# Value

Parsed response

#### See Also

Other functions associated with TCGA data retrieval: [getDownloadsFolder\(](#page-16-1)), [isFirebrowseUp\(](#page-24-1)), [loadTCGAdata\(](#page-30-1)), [parseTCGAsampleTypes\(](#page-39-1))

# Examples

```
getTCGAdataTypes()
if (isFirebrowseUp()) getTCGAdates()
if (isFirebrowseUp()) getTCGAcohorts()
```
<span id="page-23-1"></span>groupPerElem *Assign one group to each element*

# Description

Assign one group to each element

#### Usage

```
groupPerElem(groups, elem = NULL, outerGroupName = NA)
```
# <span id="page-24-0"></span>isFirebrowseUp 25

#### Arguments

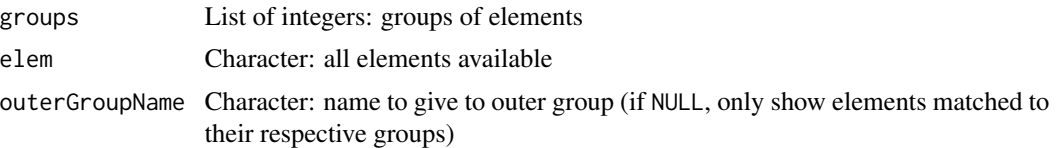

# Value

Character vector where each element corresponds to the group of the respective element

#### See Also

Other functions for data grouping: [createGroupByAttribute\(](#page-8-1)), [getGeneList\(](#page-17-1)), [getSampleFromSubject\(](#page-19-1)), [getSubjectFromSample\(](#page-22-1)), [plotGroupIndependence\(](#page-46-1)), [testGroupIndependence\(](#page-71-1))

# Examples

groups <- list(1:3, 4:7, 8:10) names(groups) <- paste("Stage", 1:3) groupPerElem(groups)

<span id="page-24-1"></span>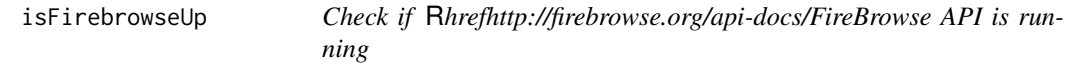

#### Description

Check if [FireBrowse API](http://firebrowse.org/api-docs/) is running

# Usage

isFirebrowseUp()

#### Value

Invisible TRUE if the [FireBrowse API](http://firebrowse.org/api-docs/) is working; otherwise, raises a warning with the status code and a brief explanation.

#### See Also

Other functions associated with TCGA data retrieval: [getDownloadsFolder\(](#page-16-1)), [getTCGAdataTypes\(](#page-23-2)), [loadTCGAdata\(](#page-30-1)), [parseTCGAsampleTypes\(](#page-39-1))

# Examples

isFirebrowseUp()

<span id="page-25-1"></span><span id="page-25-0"></span>labelBasedOnCutoff *Label groups based on a given cutoff*

#### Description

Label groups based on a given cutoff

# Usage

```
labelBasedOnCutoff(data, cutoff, label = NULL, gte = TRUE)
```
# Arguments

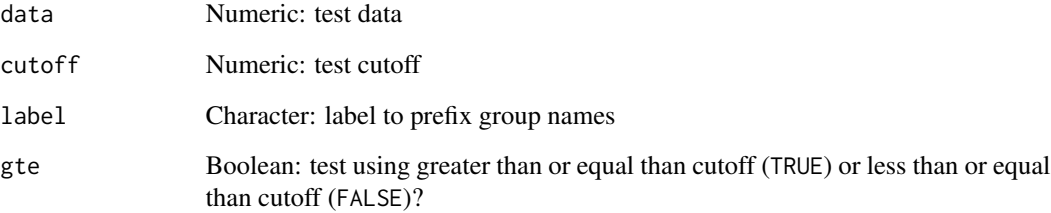

# Value

Labelled groups

# See Also

Other functions to analyse survival: [assignValuePerSubject\(](#page-4-1)), [getAttributesTime\(](#page-15-1)), [optimalSurvivalCutoff\(](#page-34-1)), [plotSurvivalCurves\(](#page-55-1)), [plotSurvivalPvaluesByCutoff\(](#page-56-1)), [processSurvTerms\(](#page-61-1)), [survdiffTerms\(](#page-67-1)), [survfit.survTerms\(](#page-69-1)), [testSurvival\(](#page-72-1))

```
labelBasedOnCutoff(data=c(1, 0, 0, 1, 0, 1), cutoff=0.5)
labelBasedOnCutoff(data=c(1, 0, 0, 1, 0, 1), cutoff=0.5, "Ratio")
# Use "greater than" instead of "greater than or equal to"
labelBasedOnCutoff(data=c(1, 0, 0, 0.5, 0, 1), cutoff=0.5, gte=FALSE)
```
<span id="page-26-1"></span><span id="page-26-0"></span>listSplicingAnnotations

*List alternative splicing annotations*

# Description

List alternative splicing annotations

#### Usage

```
listSplicingAnnotations(
  species = NULL,
  assembly = NULL,
  date = NULL,
  cache = getAnnotationHubOption("CACHE"),
  group = FALSE
\lambda
```
# Arguments

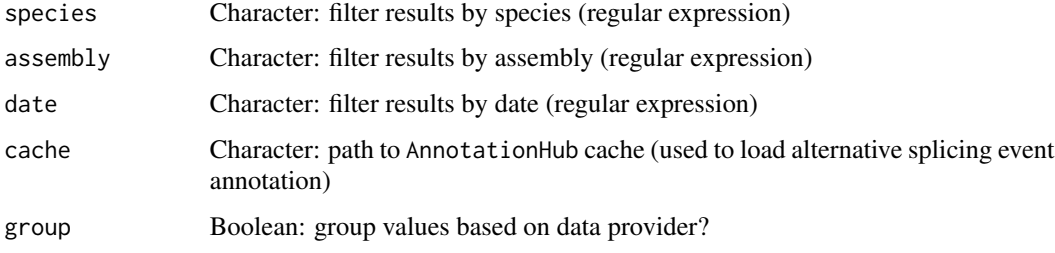

# Value

Named character vector with splicing annotation names

# See Also

```
Other functions for PSI quantification: filterPSI(), getSplicingEventTypes(), loadAnnotation(),
plotRowStats(), quantifySplicing()
```

```
listSplicingAnnotations() # Return all alternative splicing annotations
listSplicingAnnotations(assembly="hg19") # Search for hg19 annotation
listSplicingAnnotations(assembly="hg38") # Search for hg38 annotation
listSplicingAnnotations(date="201(7|8)") # Search for 2017 or 2018 annotation
```
<span id="page-27-1"></span><span id="page-27-0"></span>

# Description

Load alternative splicing annotation from AnnotationHub

#### Usage

```
loadAnnotation(annotation, cache = getAnnotationHubOption("CACHE"))
```
# Arguments

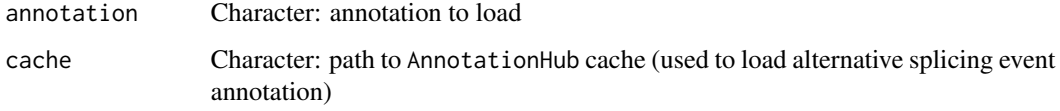

# Value

List of data frames containing the alternative splicing annotation per event type

# See Also

```
Other functions for PSI quantification: filterPSI(), getSplicingEventTypes(), listSplicingAnnotations(),
plotRowStats(), quantifySplicing()
```
# Examples

```
human <- listSplicingAnnotations(species="Homo sapiens")[[1]]
## Not run:
annot <- loadAnnotation(human)
```
## End(Not run)

<span id="page-27-2"></span>loadGtexData *Download and load GTEx data*

#### Description

Download and load GTEx data

# loadGtexData 29

# Usage

```
loadGtexData(
  folder = getDownloadsFolder(),
  data = getGtexDataTypes(),
  tissue = NULL,
  release = getGtexReleases()[[1]],
 progress = TRUE
)
```
#### Arguments

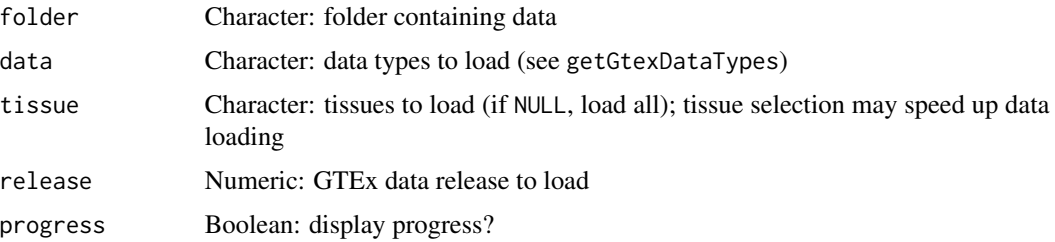

# Value

List with loaded data

#### See Also

Other functions associated with GTEx data retrieval: [getDownloadsFolder\(](#page-16-1)), [getGtexDataTypes\(](#page-17-2)), [getGtexTissues\(](#page-18-1))

Other functions to load data: [loadLocalFiles\(](#page-29-1)), [loadSRAproject\(](#page-30-2)), [loadTCGAdata\(](#page-30-1))

```
## Not run:
# Download and load all available GTEx data
data <- loadGtexData()
# Download and load only junction quantification and sample info from GTEx
getGtexDataTypes()
data <- loadGtexData(data=c("sampleInfo", "junctionQuant"))
# Download and load only data for specific tissues
getGtexTissues()
data <- loadGtexData(tissue=c("Stomach", "Small Intestine"))
# Download and load data from a specific GTEx data release
data <- loadGtexData(tissue=c("Stomach", "Small Intestine"), release=7)
## End(Not run)
```
<span id="page-29-1"></span><span id="page-29-0"></span>loadLocalFiles *Load local files*

# Description

Load local files

# Usage

```
loadLocalFiles(
  folder,
  ignore = c(".aux." , ".mage-tab."),
  name = "Data",
  verbose = FALSE
\mathcal{L}
```
# Arguments

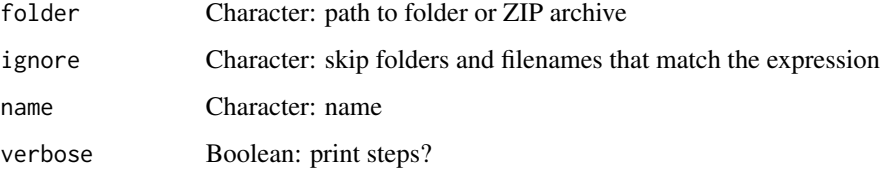

# Value

List of data frames from valid files

# See Also

Other functions to load data: [loadGtexData\(](#page-27-2)), [loadSRAproject\(](#page-30-2)), [loadTCGAdata\(](#page-30-1))

```
## Not run:
folder <- "~/Downloads/ACC 2016"
data <- loadLocalFiles(folder)
ignore <- c(".aux.", ".mage-tab.", "junction quantification")
loadLocalFiles(folder, ignore)
## End(Not run)
```
<span id="page-30-2"></span><span id="page-30-0"></span>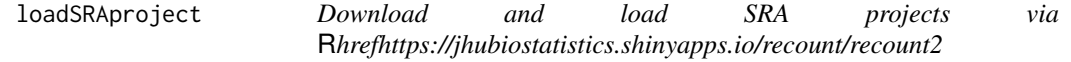

# Description

Download and load SRA projects via [recount2](https://jhubiostatistics.shinyapps.io/recount/)

# Usage

```
loadSRAproject(project, outdir = getDownloadsFolder())
```
# Arguments

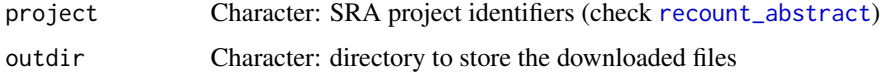

# Value

List with loaded projects

# See Also

Other functions associated with SRA data retrieval: [getDownloadsFolder\(](#page-16-1)) Other functions to load data: [loadGtexData\(](#page-27-2)), [loadLocalFiles\(](#page-29-1)), [loadTCGAdata\(](#page-30-1))

# Examples

```
## Not run:
View(recount::recount_abstract)
sra <- loadSRAproject("SRP053101")
names(sra)
names(sra[[1]])
```
## End(Not run)

<span id="page-30-1"></span>loadTCGAdata *Download and process TCGA data*

# Description

TCGA data obtained via [FireBrowse](http://firebrowse.org/api-docs/)

# Usage

```
loadTCGAdata(
  folder = getDownloadsFolder(),
  data = c("clinical", "junction_quantification", "RSEM_genes"),
  exclude = c(".aux.", ".mage-tab.", "MANIFEST.txt"),
  ...,
 download = TRUE
)
```
# Arguments

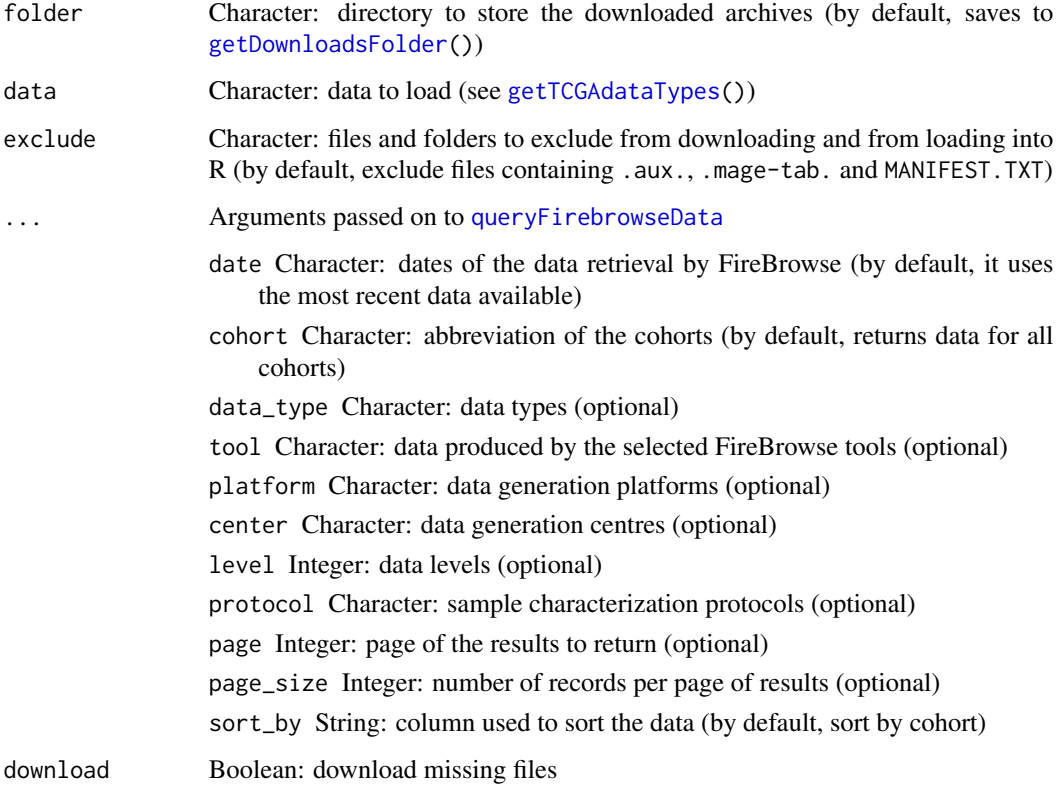

# Value

A list with the loaded data, unless required files are unavailable and download = FALSE (if so, it returns the URL of files to download)

# See Also

Other functions associated with TCGA data retrieval: [getDownloadsFolder\(](#page-16-1)), [getTCGAdataTypes\(](#page-23-2)), [isFirebrowseUp\(](#page-24-1)), [parseTCGAsampleTypes\(](#page-39-1))

Other functions to load data: [loadGtexData\(](#page-27-2)), [loadLocalFiles\(](#page-29-1)), [loadSRAproject\(](#page-30-2))

# <span id="page-32-0"></span>normaliseGeneExpression 33

#### Examples

```
getTCGAcohorts()
getTCGAdataTypes()
## Not run:
loadTCGAdata(cohort = "ACC", data_type = "Clinical")
## End(Not run)
```
<span id="page-32-1"></span>normaliseGeneExpression

*Filter and normalise gene expression*

# Description

Gene expression is filtered and normalised in the following steps:

- Filter gene expression;
- Normalise gene expression with [calcNormFactors](#page-0-0);
- If performVoom = FALSE, compute counts per million (CPM) using [cpm](#page-0-0) and log2-transform values if log2transform = TRUE;
- If performVoom = TRUE, use [voom](#page-0-0) to compute log2-CPM, quantile-normalise (if method = "quantile") and estimate mean-variance relationship to calculate observation-level weights.

#### Usage

```
normaliseGeneExpression(
  geneExpr,
  geneFilter = NULL,
 method = "TMM",p = 0.75,
  log2transform = TRUE,
 priorCount = 0.25,
 performVoom = FALSE
)
normalizeGeneExpression(
  geneExpr,
 geneFilter = NULL,
 method = "TMM".p = 0.75,
 log2transform = TRUE,
 priorCount = 0.25,
 performVoom = FALSE
)
```
#### **Arguments**

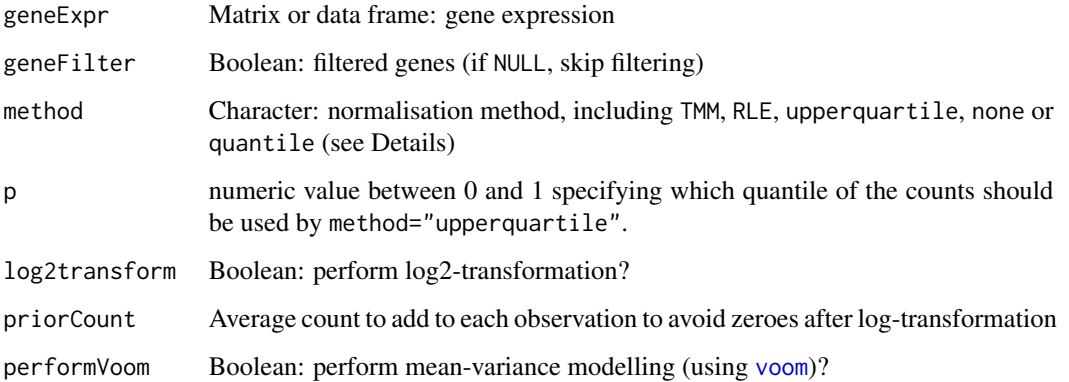

#### Details

edgeR::calcNormFactors will be used to normalise gene expression if method is TMM, RLE, upperquartile or none. If performVoom = TRUE, [voom](#page-0-0) will only normalise if method = "quantile".

Available normalisation methods:

- TMM is recommended for most RNA-seq data where more than half of the genes are believed not differentially expressed between any pair of samples;
- RLE calculates the median library from the geometric mean of all columns and the median ratio of each sample to the median library is taken as the scale factor;
- upperquartile calculates the scale factors from a given quantile of the counts for each library, after removing genes with zero counts in all libraries;
- quantile forces the entire empirical distribution of each column to be identical (only performed if performVoom = TRUE).

#### Value

Filtered and normalised gene expression

#### See Also

Other functions for gene expression pre-processing: [convertGeneIdentifiers\(](#page-6-1)), [filterGeneExpr\(](#page-12-1)), [plotGeneExprPerSample\(](#page-45-1)), [plotLibrarySize\(](#page-48-1)), [plotRowStats\(](#page-52-1))

```
geneExpr <- readFile("ex_gene_expression.RDS")
normaliseGeneExpression(geneExpr)
```
<span id="page-34-1"></span><span id="page-34-0"></span>optimalSurvivalCutoff *Calculate optimal data cutoff that best separates survival curves*

# Description

Uses stats::optim with the Brent method to test multiple cutoffs and to find the minimum logrank p-value.

# Usage

```
optimalSurvivalCutoff(
 clinical,
 data,
 censoring,
 event,
  timeStart,
  timeStop = NULL,
  followup = "days_to_last_followup",
  session = NULL,
 filter = TRUE,
  survTime = NULL,
 lower = NULL,
  upper = NULL
)
```
# Arguments

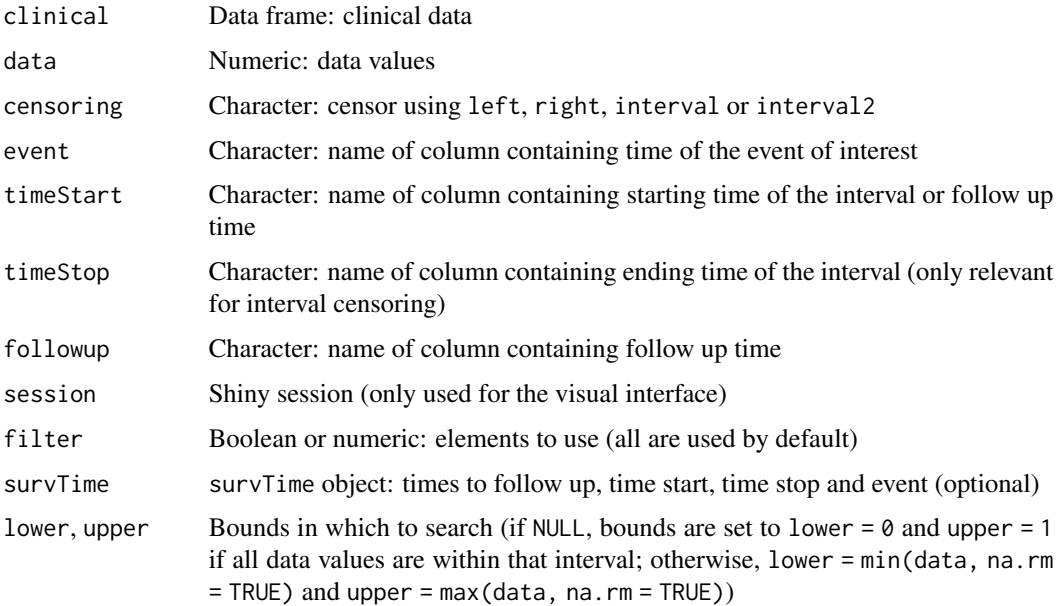

#### <span id="page-35-0"></span>Value

List containing the optimal cutoff (par) and the corresponding p-value (value)

# See Also

```
Other functions to analyse survival: assignValuePerSubject(), getAttributesTime(), labelBasedOnCutoff(),
plotSurvivalCurves(), plotSurvivalPvaluesByCutoff(), processSurvTerms(), survdiffTerms(),
survfit.survTerms(), testSurvival()
```
#### Examples

```
clinical <- read.table(text = "2549 NA ii female
                              840 NA i female
                               NA 1204 iv male
                               NA 383 iv female
                             1293 NA iii male
                               NA 1355 ii male")
names(clinical) <- c("patient.days_to_last_followup",
                    "patient.days_to_death",
                    "patient.stage_event.pathologic_stage",
                    "patient.gender")
timeStart <- "days_to_death"
event <- "days_to_death"
psi <- c(0.1, 0.2, 0.9, 1, 0.2, 0.6)
opt <- optimalSurvivalCutoff(clinical, psi, "right", event, timeStart)
```

```
parseCategoricalGroups
```

```
Parse categorical columns in a data frame
```
# Description

Retrieve elements grouped by their unique group based on each categorical column

# Usage

```
parseCategoricalGroups(df)
```
#### Arguments

df Data frame

#### Value

List of lists containing values based on rownames of df
## parseSplicingEvent 37

# See Also

[testGroupIndependence\(](#page-71-0)) and [plotGroupIndependence\(](#page-46-0))

## Examples

```
df <- data.frame("race"=c("caucasian", "caucasian", "asian"),
                 "gender"=c("male", "female", "male"))
rownames(df) <- paste("subject", 1:3)
parseCategoricalGroups(df)
```
parseSplicingEvent *Parse alternative splicing event identifier*

## Description

Parse alternative splicing event identifier

#### Usage

```
parseSplicingEvent(
 event,
 char = FALSE,pretty = FALSE,
 extra = NULL,
 coords = FALSE,
  data = NULL
)
```
#### Arguments

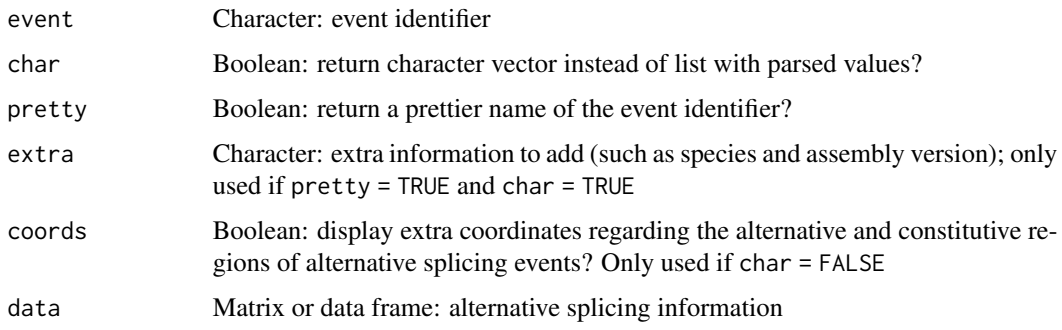

## Value

Data.frame containing type of event, chromosome, strand, gene and position of alternative splicing events or character with that same information (depending on what is available)

#### Examples

```
events <- c(
 "A3SS_15_+_63353138_63353912_63353397_TPM1",
 "A3SS_11_-_61118463_61117115_61117894_CYB561A3",
 "A5SS_21_+_48055675_48056459_48056808_PRMT2",
 "A5SS_1_-_1274742_1274667_1274033_DVL1",
 "AFE_9_+_131902430_131901928_131904724_PPP2R4",
  "AFE_5_-_134686513_134688636_134681747_H2AFY",
  "ALE_12_+_56554104_56554410_56555171_MYL6",
  "ALE_8_-_38314874_38287466_38285953_FGFR1",
  "SE_9_+_6486925_6492303_6492401_6493826_UHRF2",
  "SE_19_-_5218431_5216778_5216731_5215606_PTPRS",
  "MXE_15_+_63335142_63335905_63336030_63336226_63336351_63349184_TPM1",
  "MXE_17_-_74090495_74087316_74087224_74086478_74086410_74085401_EXOC7")
parseSplicingEvent(events)
```
<span id="page-37-0"></span>parseSuppaAnnotation *Parse events from alternative splicing annotation*

#### Description

Parse events from alternative splicing annotation

#### Usage

```
parseSuppaAnnotation(
  folder,
  types = c("SE", "AF", "AL", "MX", "A5", "A3", "RI"),
  genome = "hg19"\lambdaparseVastToolsAnnotation(
  folder,
  types = c("ALT3", "ALT5", "COMBI", "IR", "MERGE3m", "MIC", "EXSK", "MULTI"),
  genome = "Hsa",
  complexEvents = FALSE
)
parseMisoAnnotation(
  folder,
  types = c("SE", "AFE", "ALE", "MXE", "A5SS", "A3SS", "RI", "TandemUTR"),
  genome = "hg19"
\lambdaparseMatsAnnotation(
  folder,
  types = c("SE", "AFE", "ALE", "MXE", "A5SS", "A3SS", "RI"),
  genome = "fromGTF",
```
novelEvents = TRUE  $\lambda$ 

#### Arguments

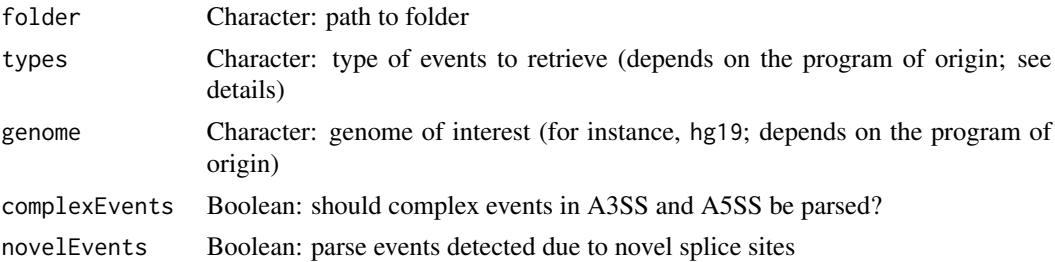

#### Details

Type of parsable events:

- Alternative 3' splice site
- Alternative 5' splice site
- Alternative first exon
- Alternative last exon
- Skipped exon (may include skipped micro-exons)
- Mutually exclusive exon
- Retained intron
- Tandem UTR

#### Value

Retrieve data frame with events based on a given alternative splicing annotation

## See Also

Other functions to prepare alternative splicing annotations: [prepareAnnotationFromEvents\(](#page-59-0))

#### Examples

```
# Load sample files
folder <- "extdata/eventsAnnotSample/suppa_output/suppaEvents"
suppaOutput <- system.file(folder, package="psichomics")
```

```
suppa <- parseSuppaAnnotation(suppaOutput)
# Load sample files
folder <- "extdata/eventsAnnotSample/VASTDB/Hsa/TEMPLATES"
vastToolsOutput <- system.file(folder, package="psichomics")
```

```
vast <- parseVastToolsAnnotation(vastToolsOutput)
# Load sample files
folder <- "extdata/eventsAnnotSample/miso_annotation"
```

```
misoOutput <- system.file(folder, package="psichomics")
miso <- parseMisoAnnotation(misoOutput)
# Load sample files
folder <- "extdata/eventsAnnotSample/mats_output/ASEvents"
matsOutput <- system.file(folder, package="psichomics")
mats <- parseMatsAnnotation(matsOutput)
# Do not parse novel events
mats <- parseMatsAnnotation(matsOutput, novelEvents=FALSE)
```
parseTCGAsampleTypes *Parse sample information from TCGA sample identifiers*

#### Description

Parse sample information from TCGA sample identifiers

#### Usage

```
parseTCGAsampleTypes(
  samples,
 filename = system.file("extdata", "TCGAsampleType.RDS", package = "psichomics")
\lambda
```
parseTCGAsampleInfo(samples, match = NULL)

#### Arguments

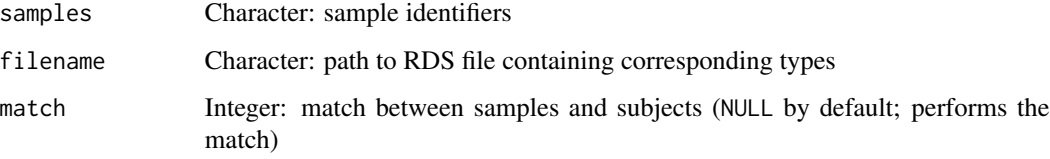

## Value

Metadata associated with each TCGA sample

## See Also

Other functions associated with TCGA data retrieval: [getDownloadsFolder\(](#page-16-0)), [getTCGAdataTypes\(](#page-23-0)), [isFirebrowseUp\(](#page-24-0)), [loadTCGAdata\(](#page-30-0))

## performICA 41

## Examples

```
parseTCGAsampleTypes(c("TCGA-01A-Tumour", "TCGA-10B-Normal"))
samples <- c("TCGA-3C-AAAU-01A-11R-A41B-07", "TCGA-3C-AALI-01A-11R-A41B-07",
             "TCGA-3C-AALJ-01A-31R-A41B-07", "TCGA-3C-AALK-01A-11R-A41B-07",
             "TCGA-4H-AAAK-01A-12R-A41B-07", "TCGA-5L-AAT0-01A-12R-A41B-07")
```

```
parseTCGAsampleInfo(samples)
```
<span id="page-40-0"></span>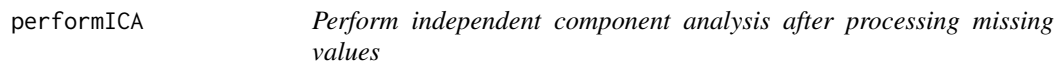

# Description

Perform independent component analysis after processing missing values

## Usage

```
performICA(
 data,
 n.comp = min(5, ncol(data)),center = TRUE,
 scale. = FALSE,
 missingValues = round(0.05 * new(data)),
 alg.typ = c("parallel", "defaltion"),
 fun = c("logcosh", "exp"),
 alpha = 1,
  ...
)
```
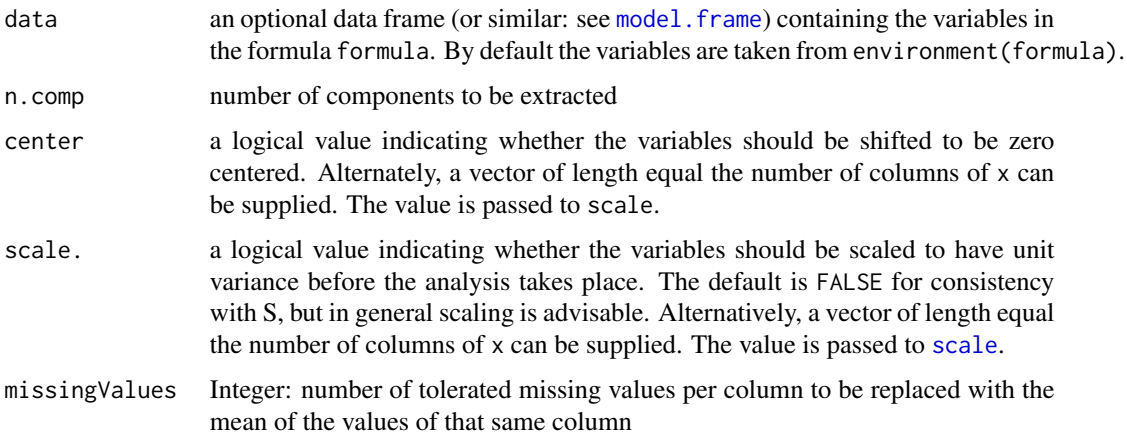

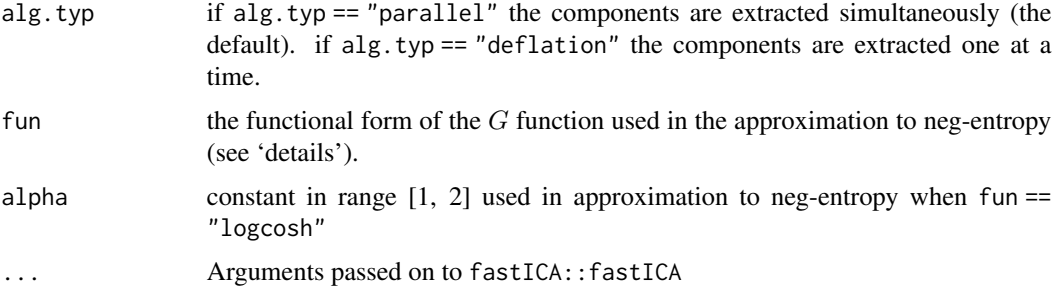

# Value

ICA result in a prcomp object

# See Also

Other functions to analyse independent components: [plotICA\(](#page-47-0))

# Examples

performICA(USArrests)

<span id="page-41-0"></span>performPCA *Perform principal component analysis after processing missing values*

## Description

Perform principal component analysis after processing missing values

## Usage

```
performPCA(
  data,
  center = TRUE,
  scale. = FALSE,
  missingValues = round(0.05 * nrow(data)),
  ...
\mathcal{E}
```
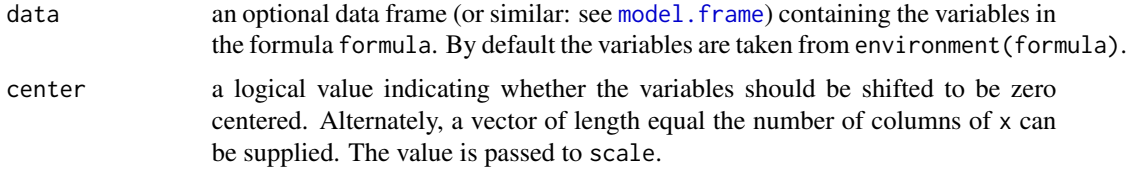

## plotDistribution 43

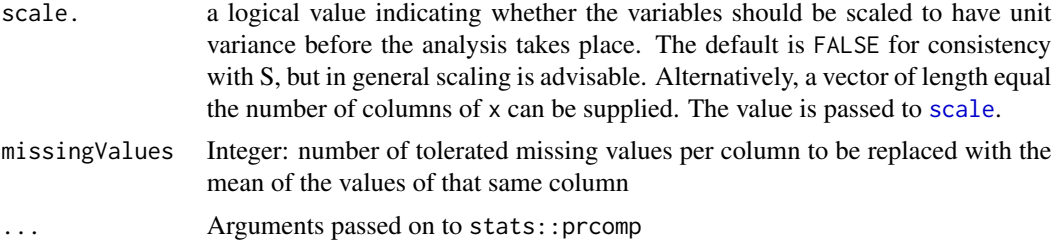

#### Value

PCA result in a prcomp object

#### See Also

Other functions to analyse principal components: [calculateLoadingsContribution\(](#page-5-0)), [plotPCA\(](#page-49-0)), [plotPCAvariance\(](#page-50-0))

## Examples

performPCA(USArrests)

plotDistribution *Plot sample distribution*

#### Description

The tooltip shows the median, variance, maximum, minimum and number of non-NA samples of each data series, as well as sample names if available.

# Usage

```
plotDistribution(
  data,
  groups = NULL,
  rug = length(data) < 500,
  vLine = TRUE,...,
  title = NULL,
  subtitle = NULL,
  type = c("density", "boxplot", "violin"),
  invertAxes = FALSE,
  psi = NULL,rugLabels = FALSE,
  rugLabelsRotation = 0,
  legend = TRUE,valueLabel = NULL
)
```
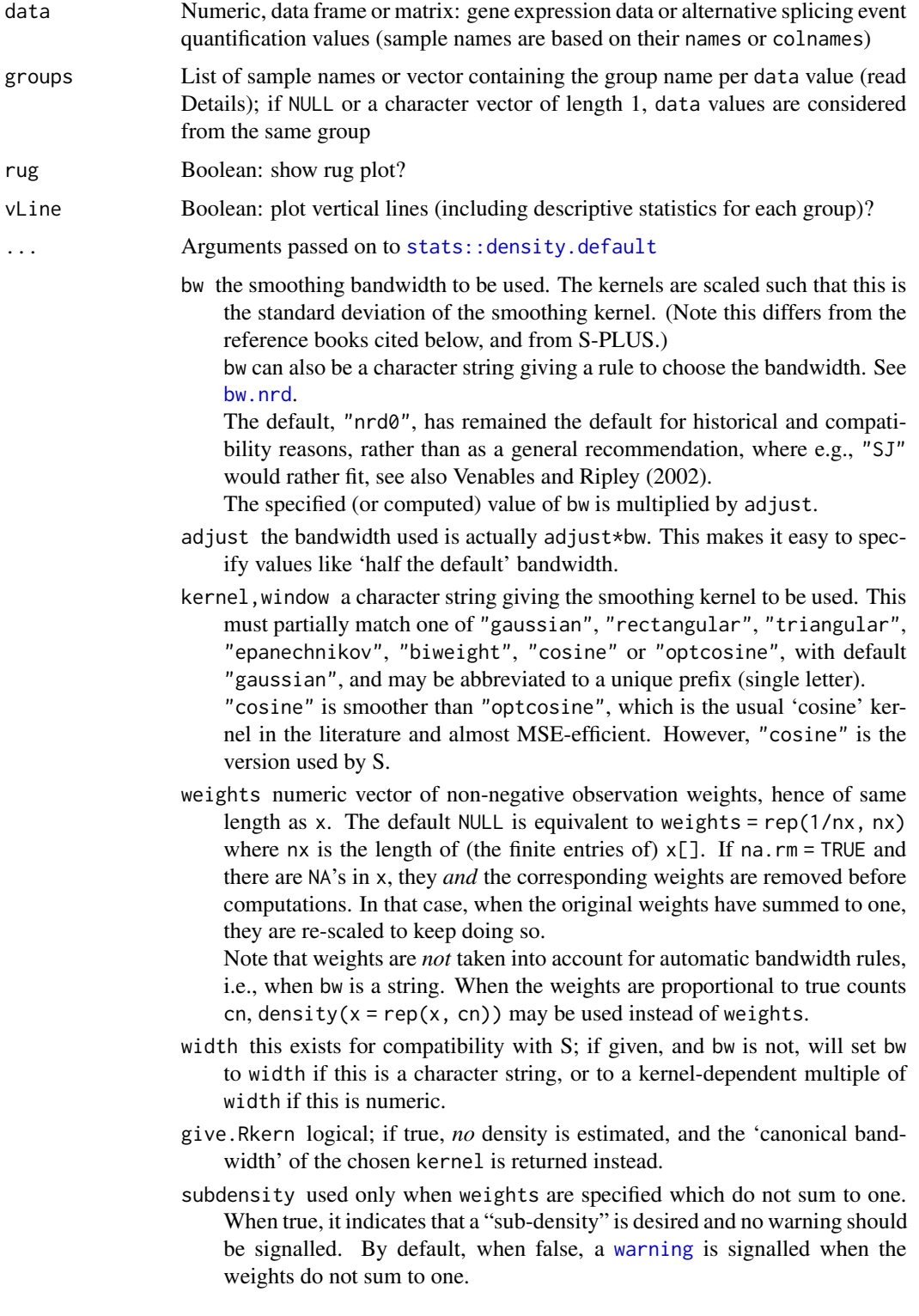

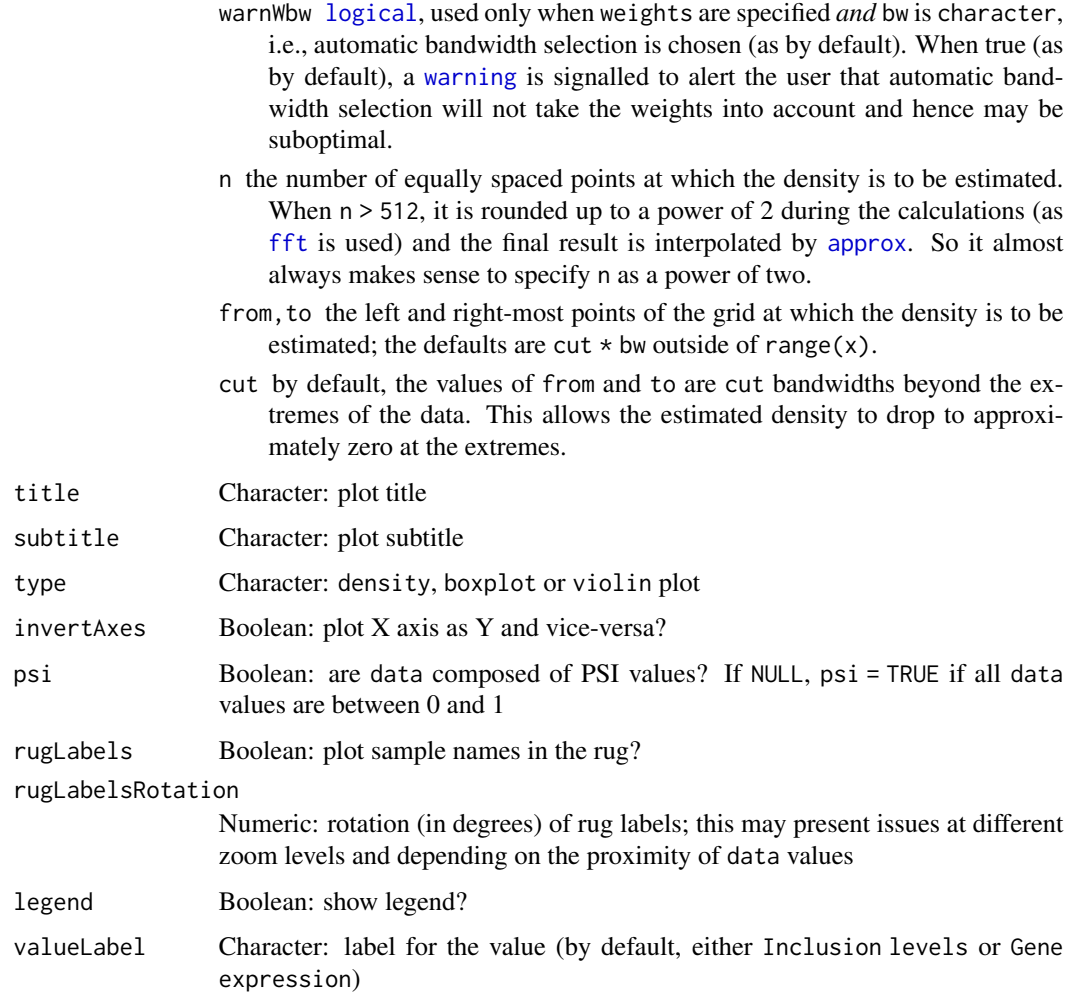

# Details

Argument groups can be either:

- a list of sample names, e.g. list("Group 1"=c("Sample A", "Sample B"), "Group 2"=c("Sample C")))
- a character vector with the same length as data, e.g. c("Sample A", "Sample C", "Sample  $B'$ ).

## Value

highchart object with density plot

## See Also

Other functions to perform and plot differential analyses: [diffAnalyses\(](#page-9-0))

#### Examples

```
data <- sample(20, rep=TRUE)/20
groups <- paste("Group", c(rep("A", 10), rep("B", 10)))
names(data) <- paste("Sample", seq(data))
plotDistribution(data, groups)
# Using colours
attr(groups, "Colour") <- c("Group A"="pink", "Group B"="orange")
plotDistribution(data, groups)
```
<span id="page-45-0"></span>plotGeneExprPerSample *Plot distribution of gene expression per sample*

#### Description

Plot distribution of gene expression per sample

#### Usage

plotGeneExprPerSample(geneExpr, ...)

## Arguments

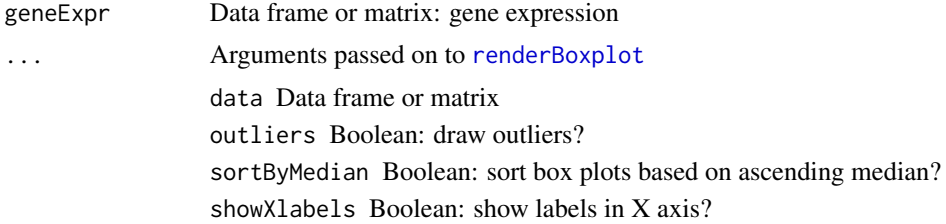

## Value

Gene expression distribution plots

#### See Also

```
Other functions for gene expression pre-processing: convertGeneIdentifiers(), filterGeneExpr(),
normaliseGeneExpression(), plotLibrarySize(), plotRowStats()
```
## Examples

```
df \leq data.frame(geneA=c(2, 4, 5),
                 geneB=c(20, 3, 5),
                 geneC=c(5, 10, 21))
colnames(df) <- paste("Sample", 1:3)
plotGeneExprPerSample(df)
```
<span id="page-46-0"></span>plotGroupIndependence *Plot* -log10(p-values) *of the results obtained after multiple group independence testing*

## Description

Plot -log10(p-values) of the results obtained after multiple group independence testing

## Usage

```
plotGroupIndependence(
  groups,
  top = 50,
  textSize = 10,
  colourLow = "lightgrey",
  colourMid = "blue",
  colourHigh = "orange",
  colourMidpoint = 150
)
```
#### Arguments

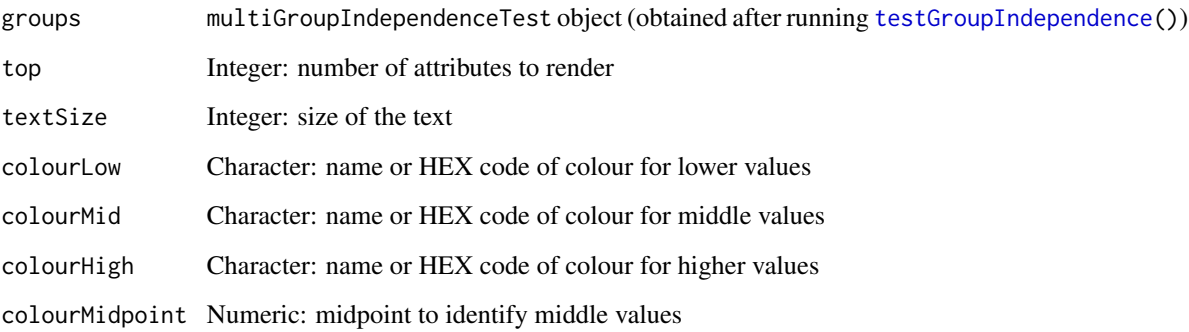

#### Value

ggplot object

#### See Also

[parseCategoricalGroups\(](#page-35-0)) and [testGroupIndependence\(](#page-71-0))

Other functions for data grouping: [createGroupByAttribute\(](#page-8-0)), [getGeneList\(](#page-17-0)), [getSampleFromSubject\(](#page-19-0)), [getSubjectFromSample\(](#page-22-0)), [groupPerElem\(](#page-23-1)), [testGroupIndependence\(](#page-71-0))

## Examples

```
elements <- paste("subjects", 1:50)
ref <- elements[10:50]
groups <- list(race=list(asian=elements[1:3],
                          white=elements[4:7],
                          black=elements[8:10]),
                region=list(european=elements[c(4, 5, 9)],
                            african=elements[c(6:8, 10:50)]))
groupTesting <- testGroupIndependence(ref, groups, elements)
plotGroupIndependence(groupTesting)
```
<span id="page-47-0"></span>

plotICA *Create multiple scatterplots from ICA*

## Description

Create multiple scatterplots from ICA

# Usage

 $plotICA(ica, components = seq(10), groups = NULL, ...)$ 

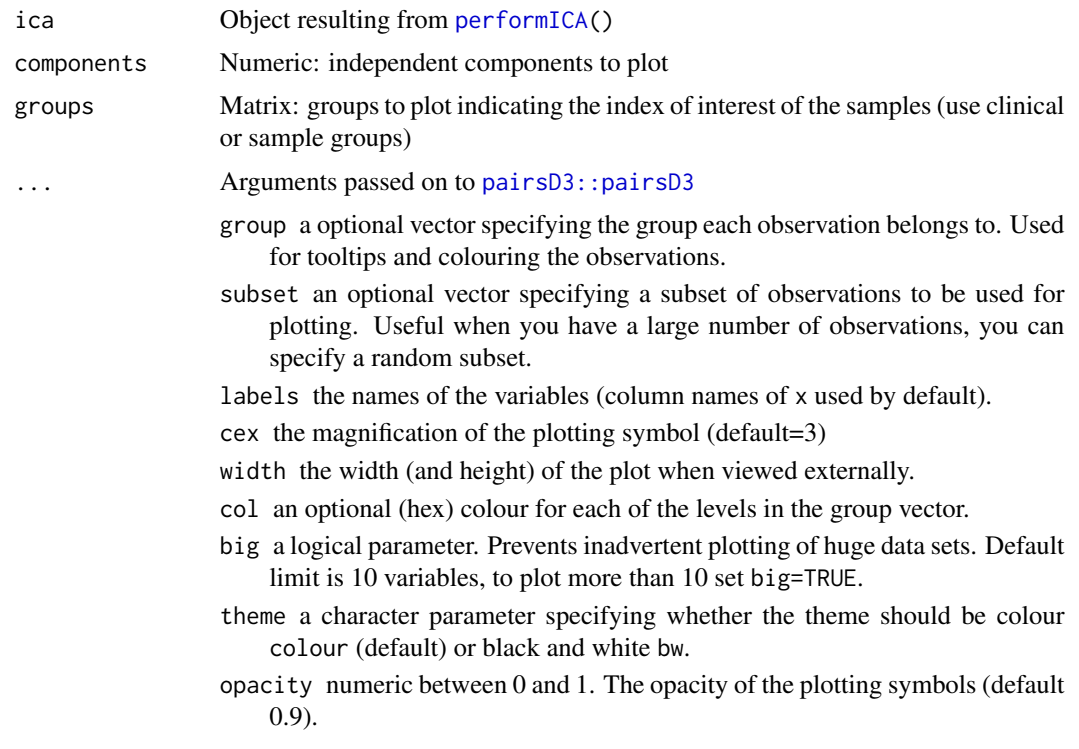

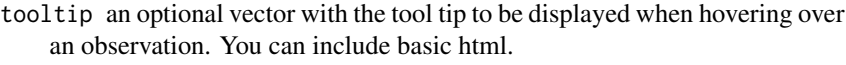

leftmar space on the left margin

topmar space on the bottom margin

diag logical, whether or not the main diagonal is plotted (scatter plot of variables against themselves).

#### Value

Multiple scatterplots as a pairsD3 object

#### See Also

Other functions to analyse independent components: [performICA\(](#page-40-0))

#### Examples

```
data <- scale(USArrests)
ica <- fastICA::fastICA(data, n.comp=4)
plotICA(ica)
# Colour by groups
groups <- NULL
groups$sunny <- c("California", "Hawaii", "Florida")
groups$ozEntrance <- c("Kansas")
groups$novel <- c("New Mexico", "New York", "New Hampshire", "New Jersey")
plotICA(ica, groups=groups)
```
<span id="page-48-0"></span>plotLibrarySize *Plot library size*

#### Description

Plot library size

#### Usage

```
plotLibrarySize(
 data,
 log10 = TRUE,title = "Library size distribution across samples",
 subtitle = "Library size: total number of mapped reads",
  colour = "orange"
)
```
## Arguments

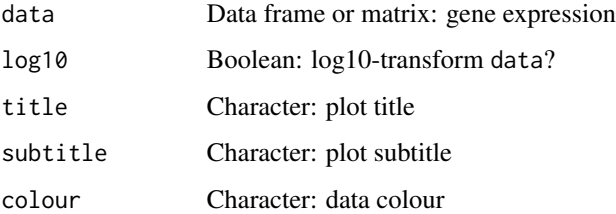

# Value

Library size distribution

## See Also

Other functions for gene expression pre-processing: [convertGeneIdentifiers\(](#page-6-0)), [filterGeneExpr\(](#page-12-0)), [normaliseGeneExpression\(](#page-32-0)), [plotGeneExprPerSample\(](#page-45-0)), [plotRowStats\(](#page-52-0))

## Examples

df  $\leq$  data.frame(geneA= $c(2, 4, 5)$ , geneB=c(20, 3, 5), geneC=c(5, 10, 21)) colnames(df) <- paste("Sample", 1:3) plotLibrarySize(df)

<span id="page-49-0"></span>plotPCA *Create a scatterplot from a PCA object*

## Description

Create a scatterplot from a PCA object

## Usage

```
plotPCA(
 pca,
 pcX = 1,
 pcY = 2,
 groups = NULL,
  individuals = TRUE,
  loadings = FALSE,
  nLoadings = NULL
)
```
## plotPCAvariance 51

#### Arguments

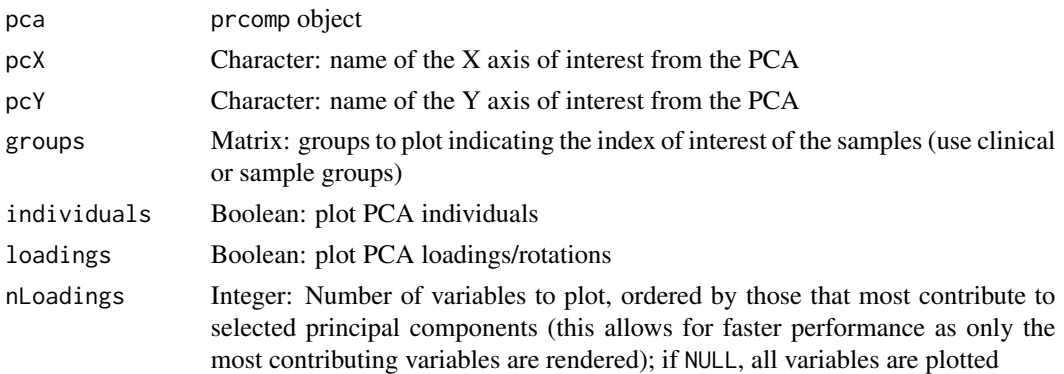

#### Value

Scatterplot as an highchart object

## See Also

Other functions to analyse principal components: [calculateLoadingsContribution\(](#page-5-0)), [performPCA\(](#page-41-0)), [plotPCAvariance\(](#page-50-0))

#### Examples

```
pca <- prcomp(USArrests, scale=TRUE)
plotPCA(pca)
plotPCA(pca, pcX=2, pcY=3)
# Plot both individuals and loadings
plotPCA(pca, pcX=2, pcY=3, loadings=TRUE)
# Only plot loadings
plotPCA(pca, pcX=2, pcY=3, loadings=TRUE, individuals=FALSE)
```
<span id="page-50-0"></span>plotPCAvariance *Create the explained variance plot from a PCA*

#### Description

Create the explained variance plot from a PCA

## Usage

plotPCAvariance(pca)

#### Arguments

pca prcomp object

# Value

Plot variance as an highchart object

# See Also

Other functions to analyse principal components: [calculateLoadingsContribution\(](#page-5-0)), [performPCA\(](#page-41-0)), [plotPCA\(](#page-49-0))

## Examples

```
pca <- prcomp(USArrests)
plotPCAvariance(pca)
```
<span id="page-51-0"></span>plotProtein *Plot protein features*

## Description

Plot protein features

## Usage

```
plotProtein(molecule)
```
## Arguments

molecule Character: UniProt protein or Ensembl transcript identifier

## Value

highcharter object

## See Also

Other functions to retrieve external information: [ensemblToUniprot\(](#page-11-0)), [plotTranscripts\(](#page-58-0)), [queryEnsemblByGene\(](#page-66-0))

#### Examples

```
protein <- "P38398"
plotProtein(protein)
```
transcript <- "ENST00000488540" plotProtein(transcript)

# <span id="page-52-0"></span>Description

Scatter plot to compare between the row-wise mean, median, variance or range from a data frame or matrix. Also supports transformations of those variables, such as log10(mean). If y = NULL, a density plot is rendered instead.

#### Usage

```
plotRowStats(
  data,
  x,
 y = NULL,subset = NULL,
  xmin = NULL,xmax = NULL,
 ymin = NULL,
 ymax = NULL,xlim = NULL,
 ylim = NULL,
  cache = NULL,verbose = FALSE,
  data2 = NULL,
  legend = FALSE,
  legendLabels = c("Original", "Highlighted")
)
```
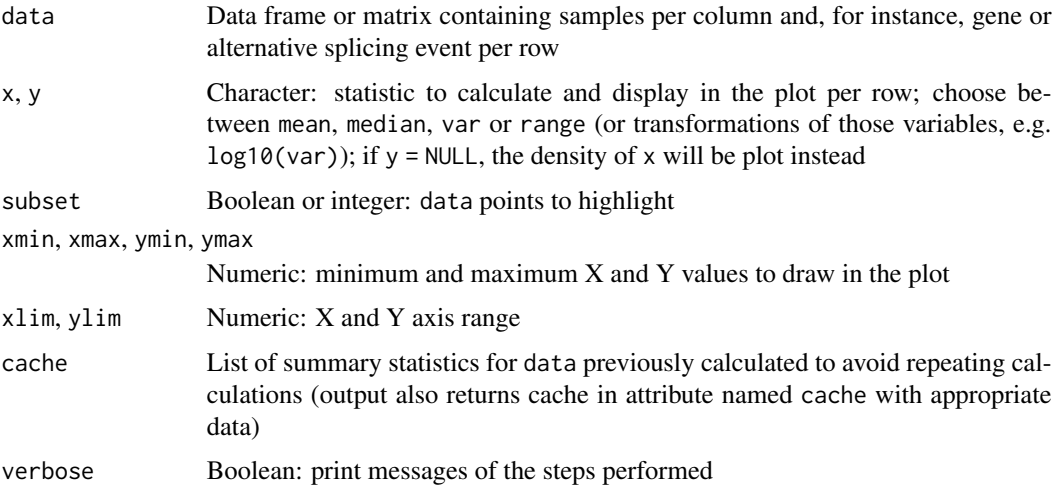

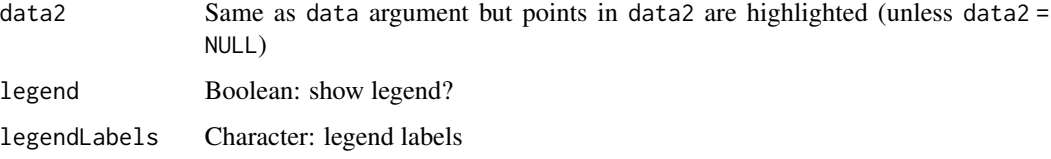

#### Value

Plot of data

#### See Also

```
Other functions for gene expression pre-processing: convertGeneIdentifiers(), filterGeneExpr(),
normaliseGeneExpression(), plotGeneExprPerSample(), plotLibrarySize()
```

```
Other functions for PSI quantification: filterPSI(), getSplicingEventTypes(), listSplicingAnnotations(),
loadAnnotation(), quantifySplicing()
```
## Examples

library(ggplot2)

```
# Plotting gene expression data
geneExpr <- readFile("ex_gene_expression.RDS")
plotRowStats(geneExpr, "mean", "var^(1/4)") +
    ggtitle("Mean-variance plot") +
    labs(y="Square Root of the Standard Deviation")
# Plotting alternative splicing quantification
annot <- readFile("ex_splicing_annotation.RDS")
junctionQuant <- readFile("ex_junctionQuant.RDS")
psi <- quantifySplicing(annot, junctionQuant, eventType=c("SE", "MXE"))
medianVar <- plotRowStats(psi, x="median", y="var", xlim=c(0, 1)) +
    labs(x="Median PSI", y="PSI variance")
medianVar
rangeVar <- plotRowStats(psi, x="range", y="log10(var)", xlim=c(0, 1)) +
    labs(x="PSI range", y="log10(PSI variance)")
rangeVar
```
plotSplicingEvent *Plot diagram of alternative splicing events*

#### Description

Plot diagram of alternative splicing events

## plotSplicingEvent 55

# Usage

```
plotSplicingEvent(
 ASevent,
  data = NULL,
  showText = TRUE,
  showPath = TRUE,
  showAlternative1 = TRUE,
  showAlternative2 = TRUE,
  constitutiveWidth = NULL,
  alternativeWidth = NULL,
  intronWidth = NULL,
  constitutiveFill = "lightgray",
  constitutiveStroke = "darkgray",
  alternative1Fill = "#ffb153",
  alternative1Stroke = "#faa000",
  alternative2Fill = "#caa06c",
  alternative2Stroke = "#9d7039",
 class = NULL,
  style = NULL
\mathcal{L}
```
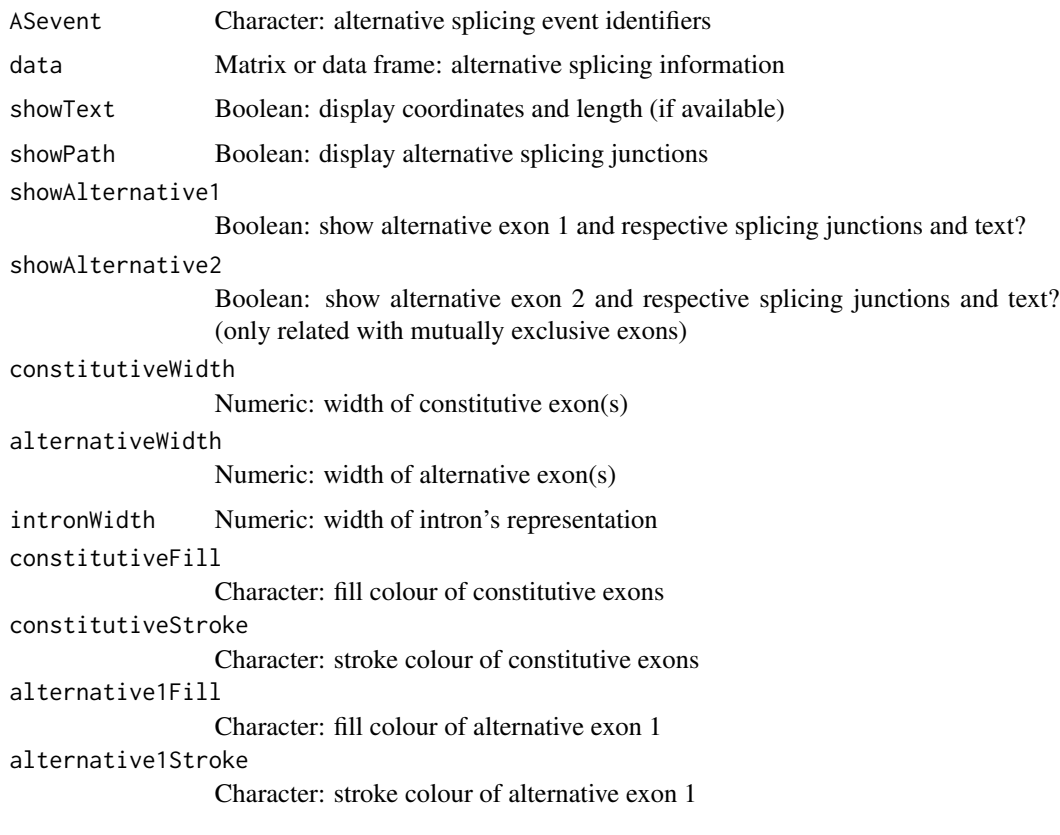

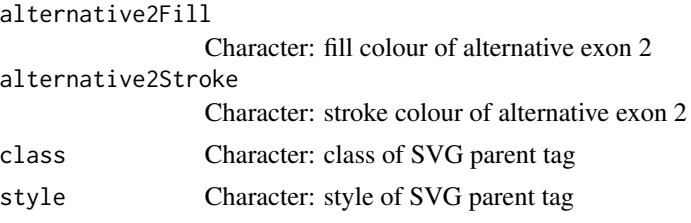

#### Value

List of SVG (one for each alternative splicing event)

#### Examples

```
events <-c("A3SS_15_+_63353138_63353912_63353397_TPM1",
 "A3SS_11_-_61118463_61117115_61117894_CYB561A3",
 "A5SS_21_+_48055675_48056459_48056808_PRMT2",
 "A5SS_1_-_1274742_1274667_1274033_DVL1",
 "AFE_9_+_131902430_131901928_131904724_PPP2R4",
 "AFE_5_-_134686513_134688636_134681747_H2AFY",
  "ALE_12_+_56554104_56554410_56555171_MYL6",
  "ALE_8_-_38314874_38287466_38285953_FGFR1"
  "SE_9_+_6486925_6492303_6492401_6493826_UHRF2",
  "SE_19_-_5218431_5216778_5216731_5215606_PTPRS",
  "MXE_15_+_63335142_63335905_63336030_63336226_63336351_63349184_TPM1",
  "MXE_17_-_74090495_74087316_74087224_74086478_74086410_74085401_EXOC7")
diagram <- plotSplicingEvent(events)
```

```
## Not run:
diagram[["A3SS_3_-_145796903_145794682_145795711_PLOD2"]]
diagram[[6]]
diagram
```
## End(Not run)

<span id="page-55-0"></span>plotSurvivalCurves *Plot survival curves*

#### Description

Plot survival curves

## Usage

```
plotSurvivalCurves(
  surv,
 mark = TRUE,interval = FALSE,
  pvalue = NULL,
```

```
title = "Survival analysis",
 scale = NULL,
  auto = TRUE\lambda
```
## Arguments

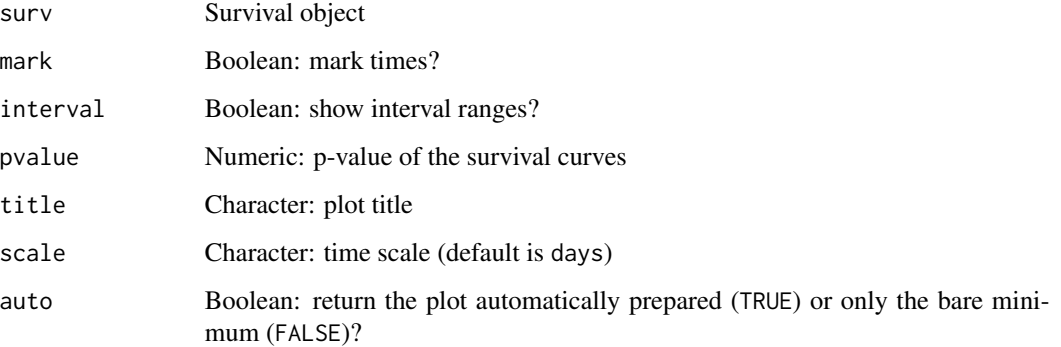

## Value

Plot of survival curves

#### See Also

Other functions to analyse survival: [assignValuePerSubject\(](#page-4-0)), [getAttributesTime\(](#page-15-0)), [labelBasedOnCutoff\(](#page-25-0)), [optimalSurvivalCutoff\(](#page-34-0)), [plotSurvivalPvaluesByCutoff\(](#page-56-0)), [processSurvTerms\(](#page-61-0)), [survdiffTerms\(](#page-67-0)), [survfit.survTerms\(](#page-69-0)), [testSurvival\(](#page-72-0))

## Examples

```
require("survival")
fit \le survfit(Surv(time, status) \sim x, data = aml)
plotSurvivalCurves(fit)
```
<span id="page-56-0"></span>plotSurvivalPvaluesByCutoff

*Plot p-values of survival difference between groups based on multiple cutoffs*

#### Description

Plot p-values of survival difference between groups based on multiple cutoffs

#### Usage

```
plotSurvivalPvaluesByCutoff(
  clinical,
  data,
  censoring,
  event,
  timeStart,
  timeStop = NULL,
  followup = "days_to_last_followup",
  significance = 0.05,
  cutoffs = seq(0, 0.99, 0.01)\lambda
```
# Arguments

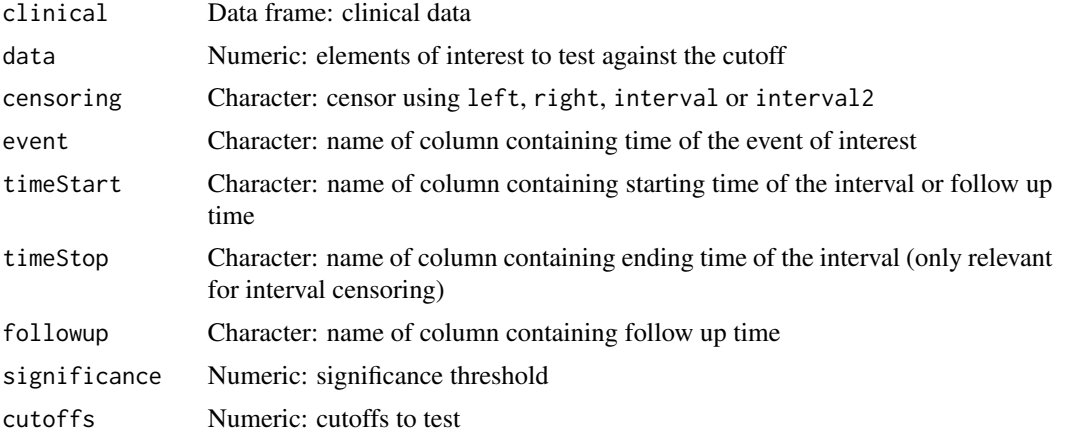

## Value

p-value plot

# See Also

```
Other functions to analyse survival: assignValuePerSubject(), getAttributesTime(), labelBasedOnCutoff(),
optimalSurvivalCutoff(), plotSurvivalCurves(), processSurvTerms(), survdiffTerms(),
survfit.survTerms(), testSurvival()
```
## Examples

```
clinical <- read.table(text = "2549 NA ii female
                             840 NA i female
                              NA 1204 iv male
                              NA 383 iv female
                             1293 NA iii male")
names(clinical) <- c("patient.days_to_last_followup",
                   "patient.days_to_death",
                   "patient.stage_event.pathologic_stage",
```
## plotTranscripts 59

```
"patient.gender")
clinical <- do.call(rbind, rep(list(clinical), 5))
rownames(clinical) <- paste("Subject", seq(nrow(clinical)))
# Calculate PSI for skipped exon (SE) and mutually exclusive (MXE) events
annot <- readFile("ex_splicing_annotation.RDS")
junctionQuant <- readFile("ex_junctionQuant.RDS")
psi <- quantifySplicing(annot, junctionQuant, eventType=c("SE", "MXE"))
# Match between subjects and samples
match <- c("Cancer 1"="Subject 3",
           "Cancer 2"="Subject 17",
           "Cancer 3"="Subject 21")
eventData <- assignValuePerSubject(psi[3, ], match)
event <- "days_to_death"
timeStart <- "days_to_death"
plotSurvivalPvaluesByCutoff(clinical, eventData, censoring="right",
                           event=event, timeStart=timeStart)
```
<span id="page-58-0"></span>plotTranscripts *Plot transcripts*

## Description

Plot transcripts

#### Usage

```
plotTranscripts(
  info,
  eventPosition = NULL,
  event = NULL,eventData = NULL,
  shiny = FALSE
\mathcal{L}
```
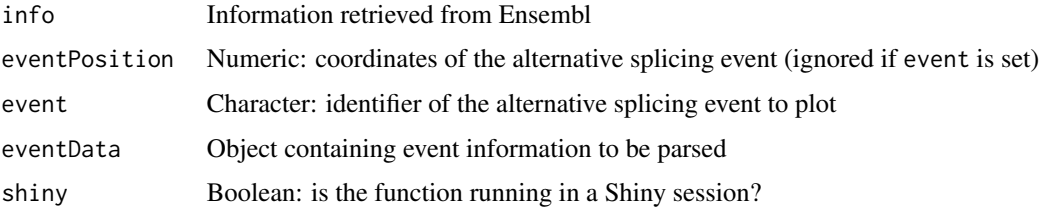

#### Value

NULL (function is only used to modify the Shiny session's state or internal variables)

#### See Also

Other functions to retrieve external information: [ensemblToUniprot\(](#page-11-0)), [plotProtein\(](#page-51-0)), [queryEnsemblByGene\(](#page-66-0))

#### Examples

```
event <- "SE_12_-_7985318_7984360_7984200_7982602_SLC2A14"
info <- queryEnsemblByEvent(event, species="human", assembly="hg19")
## Not run:
plotTranscripts(info, event=event)
```
## End(Not run)

<span id="page-59-0"></span>prepareAnnotationFromEvents

*Prepare annotation from alternative splicing events*

#### Description

In case more than one data frame with alternative splicing events is given, the events are crossreferenced according to the chromosome, strand and relevant coordinates per event type (see details).

#### Usage

```
prepareAnnotationFromEvents(...)
```
#### Arguments

... Data frame(s) of alternative splicing events to include in the annotation

#### Details

Events from two or more data frames are cross-referenced based on each event's chromosome, strand and specific coordinates relevant for each event type:

- Skipped exon: constitutive exon 1 end, alternative exon (start and end) and constitutive exon 2 start
- Mutually exclusive exon: constitutive exon 1 end, alternative exon 1 and 2 (start and end) and constitutive exon 2 start
- Alternative 5' splice site: constitutive exon 1 end, alternative exon 1 end and constitutive exon 2 start
- Alternative first exon: same as alternative 5' splice site
- Alternative 3' splice site: constitutive exon 1 end, alternative exon 1 start and constitutive exon 2 start
- Alternative last exon: same as alternative 3' splice site

## Value

List of data frames with the annotation from different data frames joined by event type

#### Note

When cross-referencing events, gene information is discarded.

## See Also

Other functions to prepare alternative splicing annotations: [parseSuppaAnnotation\(](#page-37-0))

#### Examples

```
# Load sample files (SUPPA annotation)
folder <- "extdata/eventsAnnotSample/suppa_output/suppaEvents"
suppaOutput <- system.file(folder, package="psichomics")
# Parse and prepare SUPPA annotation
suppa <- parseSuppaAnnotation(suppaOutput)
annot <- prepareAnnotationFromEvents(suppa)
# Load sample files (rMATS annotation)
folder <- "extdata/eventsAnnotSample/mats_output/ASEvents/"
matsOutput <- system.file(folder, package="psichomics")
# Parse rMATS annotation and prepare combined annotation from rMATS and SUPPA
```

```
mats <- parseMatsAnnotation(matsOutput)
annot <- prepareAnnotationFromEvents(suppa, mats)
```
prepareSRAmetadata *Prepare user-provided files to be loaded into psichomics*

#### Description

Prepare user-provided files to be loaded into psichomics

#### Usage

```
prepareSRAmetadata(file, output = "psichomics_metadata.txt")
prepareJunctionQuant(
  ...,
  output = "psichomics_junctions.txt",
  startOffset = NULL,
  endOffset = NULL
)
```
prepareGeneQuant(

```
...,
 output = "psichomics_gene_counts.txt",
  strandedness = c("unstranded", "stranded", "stranded (reverse)")
)
```
#### Arguments

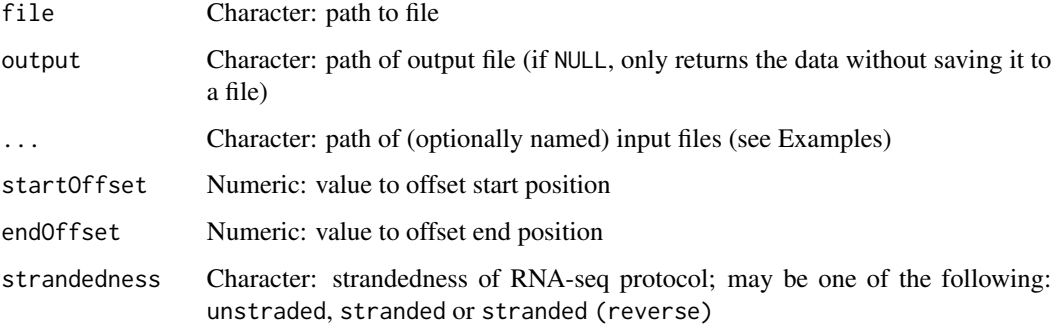

## Value

Prepared file (if output != NULL) and object

## Examples

```
## Not run:
prepareJunctionQuant("Control rep1"=junctionFile1,
                     "Control rep2"=junctionFile2,
                     "KD rep1"=junctionFile3,
                     "KD rep2"=junctionFile4)
## End(Not run)
## Not run:
prepareGeneQuant("Control rep1"=geneCountFile1,
                 "Control rep2"=geneCountFile2,
                 "KD rep1"=geneCountFile3,
                 "KD rep2"=geneCountFile4)
```
## End(Not run)

<span id="page-61-0"></span>processSurvTerms *Process survival curves terms to calculate survival curves*

## Description

Process survival curves terms to calculate survival curves

## processSurvTerms 63

## Usage

```
processSurvTerms(
  clinical,
  censoring,
  event,
  timeStart,
  timeStop = NULL,
  group = NULL,
  formulaStr = NULL,
  cosh = FALSE,
  scale = "days",
  followup = "days_to_last_followup",
  survTime = NULL
)
```
#### Arguments

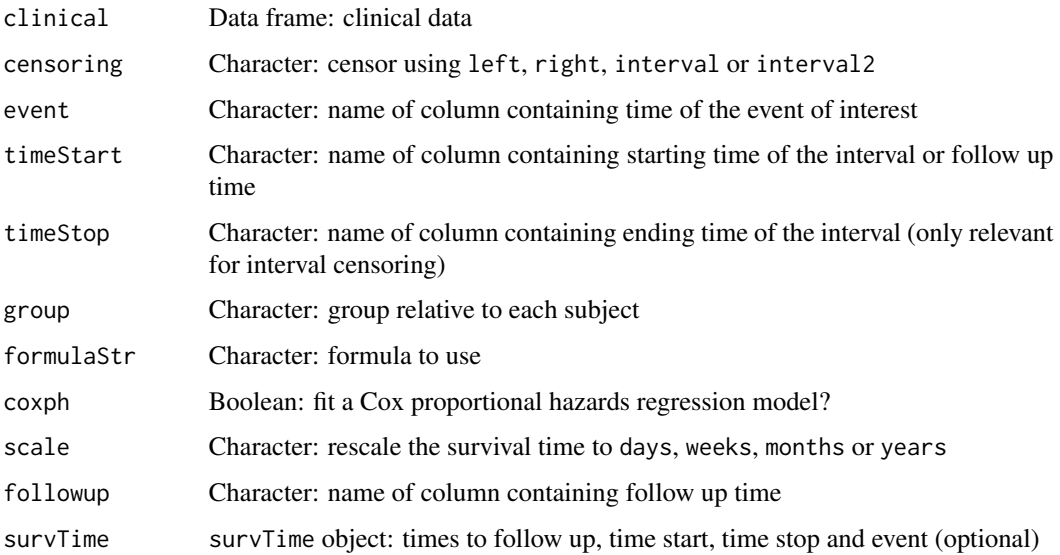

#### Details

The event time is only used to determine whether the event has occurred  $(1)$  or not  $(0)$  in case of missing values.

If survTime = NULL, survival times are obtained from the clinical dataset according to the names given in timeStart, timeStop, event and followup. This may become quite slow when used in a loop. If the aforementioned variables are constant, consider running [getAttributesTime\(](#page-15-0)) outside the loop and using its output via the survTime argument of this function (see Examples).

#### Value

A list with a formula object and a data frame with terms needed to calculate survival curves

## See Also

```
Other functions to analyse survival: assignValuePerSubject(), getAttributesTime(), labelBasedOnCutoff(),
optimalSurvivalCutoff(), plotSurvivalCurves(), plotSurvivalPvaluesByCutoff(), survdiffTerms(),
survfit.survTerms(), testSurvival()
```
## Examples

```
clinical <- read.table(text = "2549 NA ii female
                               840 NA i female
                               NA 1204 iv male
                               NA 383 iv female
                              1293 NA iii male
                                NA 1355 ii male")
names(clinical) <- c("patient.days_to_last_followup",
                    "patient.days_to_death",
                    "patient.stage_event.pathologic_stage",
                    "patient.gender")
timeStart <- "days_to_death"
event <- "days_to_death"
formulaStr <- "patient.stage_event.pathologic_stage + patient.gender"
survTerms <- processSurvTerms(clinical, censoring="right", event, timeStart,
                              formulaStr=formulaStr)
# If running multiple times, consider calculating survTime only once
survTime <- getAttributesTime(clinical, event, timeStart)
for (i in seq(5)) {
 survTerms <- processSurvTerms(clinical, censoring="right", event,
                               timeStart, formulaStr=formulaStr,
                               survTime=survTime)
}
```
psichomics *Start graphical interface of psichomics*

#### Description

Start graphical interface of psichomics

#### Usage

```
psichomics(
  ...,
  launch.browser = TRUE,
  shinyproxy = FALSE,
  testData = FALSE,
  cache = getAnnotationHubOption("CACHE")
)
```
# psichomics 65

# Arguments

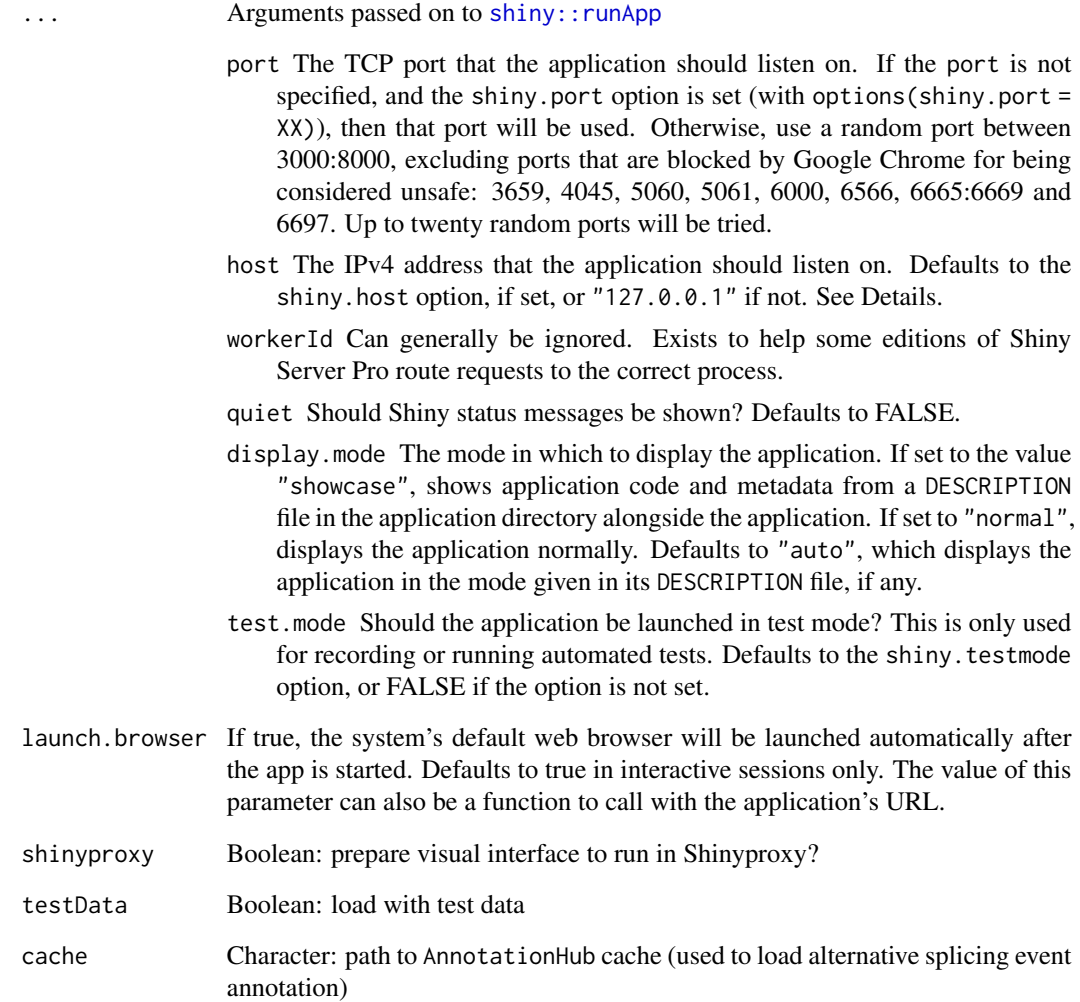

# Value

NULL (function is only used to modify the Shiny session's state or internal variables)

# Examples

```
## Not run:
psichomics()
```
## End(Not run)

<span id="page-65-0"></span>quantifySplicing *Quantify alternative splicing events*

#### Description

Quantify alternative splicing events

#### Usage

```
quantifySplicing(
  annotation,
  junctionQuant,
 eventType = c("SE", "MXE", "ALE", "AFE", "A3SS", "A5SS"),
 minReads = 10,
 genes = NULL
)
```
## Arguments

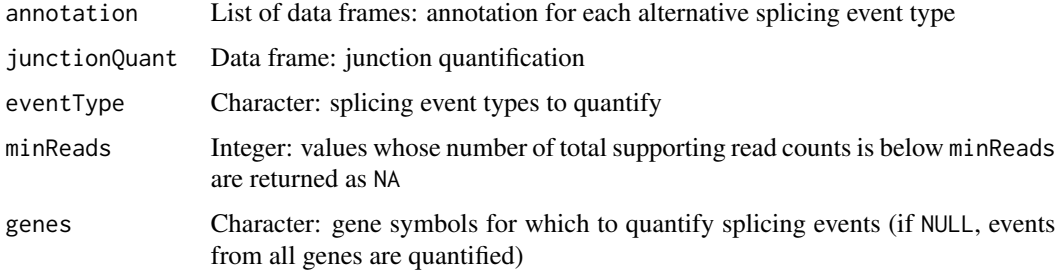

## Value

Data frame with the quantification of the alternative splicing events

## See Also

Other functions for PSI quantification: [filterPSI\(](#page-14-0)), [getSplicingEventTypes\(](#page-21-0)), [listSplicingAnnotations\(](#page-26-0)), [loadAnnotation\(](#page-27-0)), [plotRowStats\(](#page-52-0))

## Examples

```
# Calculate PSI for skipped exon (SE) and mutually exclusive (MXE) events
annot <- readFile("ex_splicing_annotation.RDS")
junctionQuant <- readFile("ex_junctionQuant.RDS")
```

```
quantifySplicing(annot, junctionQuant, eventType=c("SE", "MXE"))
```
## <span id="page-66-0"></span>Description

Query information from Ensembl

#### Usage

```
queryEnsemblByGene(gene, species = NULL, assembly = NULL)
queryEnsemblByEvent(event, species = NULL, assembly = NULL, data = NULL)
```
#### Arguments

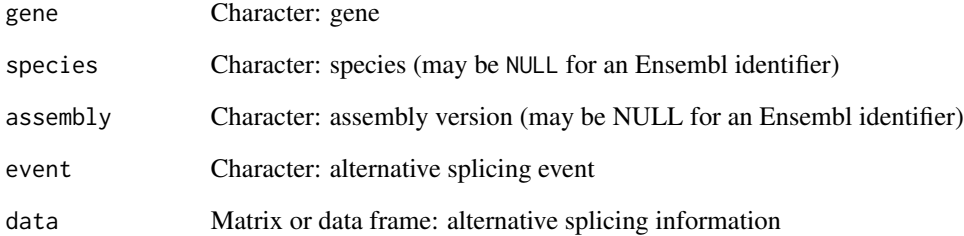

## Value

Information from Ensembl

## See Also

Other functions to retrieve external information: [ensemblToUniprot\(](#page-11-0)), [plotProtein\(](#page-51-0)), [plotTranscripts\(](#page-58-0))

## Examples

```
queryEnsemblByGene("BRCA1", "human", "hg19")
queryEnsemblByGene("ENSG00000139618")
event <- "SE_17_-_41251792_41249306_41249261_41246877_BRCA1"
queryEnsemblByEvent(event, species="human", assembly="hg19")
```
## Description

Load psichomics-specific file

#### Usage

readFile(file)

# Arguments

file Character: path to the file

## Value

Loaded file

## Examples

junctionQuant <- readFile("ex\_junctionQuant.RDS")

<span id="page-67-0"></span>survdiffTerms *Test Survival Curve Differences*

# Description

Tests if there is a difference between two or more survival curves using the  $G<sup>\rho</sup>$  family of tests, or for a single curve against a known alternative.

## Usage

```
survdiffTerms(survTerms, ...)
```
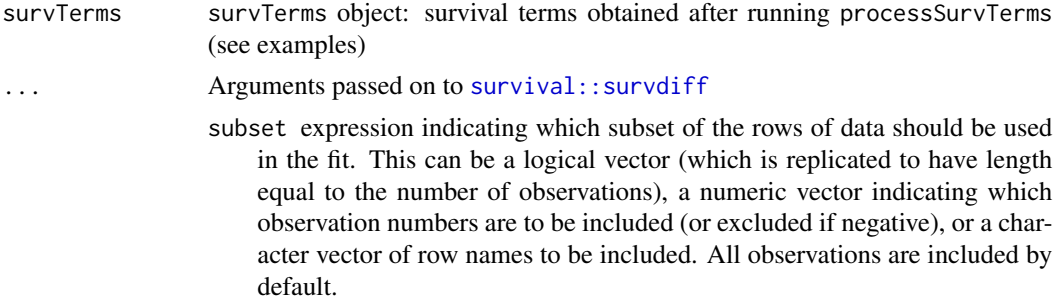

- na.action a missing-data filter function. This is applied to the model.frame after any subset argument has been used. Default is options()\$na.action.
- rho a scalar parameter that controls the type of test.
- timefix process times through the aeqSurv function to eliminate potential roundoff issues.

#### Value

survfit object. See survfit.object for details. Methods defined for survfit objects are print, plot, lines, and points.

#### **Description**

This function implements the G-rho family of Harrington and Fleming (1982), with weights on each death of  $S(t)$ <sup> $\rho$ </sup>, where  $S(t)$  is the Kaplan-Meier estimate of survival. With rho = 0 this is the log-rank or Mantel-Haenszel test, and with rho = 1 it is equivalent to the Peto & Peto modification of the Gehan-Wilcoxon test.

Peto and Peto show that the Gehan-Wilcoxon test can be badly biased if the two groups have different censoring patterns, and proposed an alternative. Prentice and Marek later showed an actual example where this issue occurs. For most data sets the Gehan-Wilcoxon and Peto-Peto-Prentice variant will hardly differ, however.

If the right hand side of the formula consists only of an offset term, then a one sample test is done. To cause missing values in the predictors to be treated as a separate group, rather than being omitted, use the factor function with its exclude argument to recode the righ-hand-side covariate.

## References

Harrington, D. P. and Fleming, T. R. (1982). A class of rank test procedures for censored survival data. Biometrika, 553-566.

Peto R. Peto and Peto, J. (1972) Asymptotically efficient rank invariant test procedures (with discussion), JRSSA, 185-206.

Prentice, R. and Marek, P. (1979) A qualitative discrepancy between censored data rank tests, Biometics, 861–867.

#### See Also

Other functions to analyse survival: [assignValuePerSubject\(](#page-4-0)), [getAttributesTime\(](#page-15-0)), [labelBasedOnCutoff\(](#page-25-0)), [optimalSurvivalCutoff\(](#page-34-0)), [plotSurvivalCurves\(](#page-55-0)), [plotSurvivalPvaluesByCutoff\(](#page-56-0)), [processSurvTerms\(](#page-61-0)), [survfit.survTerms\(](#page-69-0)), [testSurvival\(](#page-72-0))

#### Examples

clinical <- read.table(text = "2549 NA ii female 840 NA i female NA 1204 iv male NA 383 iv female 1293 NA iii male NA 1355 ii male") names(clinical) <- c("patient.days\_to\_last\_followup",

```
"patient.days_to_death",
                     "patient.stage_event.pathologic_stage",
                     "patient.gender")
timeStart <- "days_to_death"
event <- "days_to_death"
formulaStr <- "patient.stage_event.pathologic_stage + patient.gender"
survTerms <- processSurvTerms(clinical, censoring="right", event, timeStart,
                              formulaStr=formulaStr)
survdiffTerms(survTerms)
```
<span id="page-69-0"></span>survfit.survTerms *Create survival curves*

#### Description

Create survival curves

#### Usage

```
## S3 method for class 'survTerms'
survfit(formula, ...)
```
## Arguments

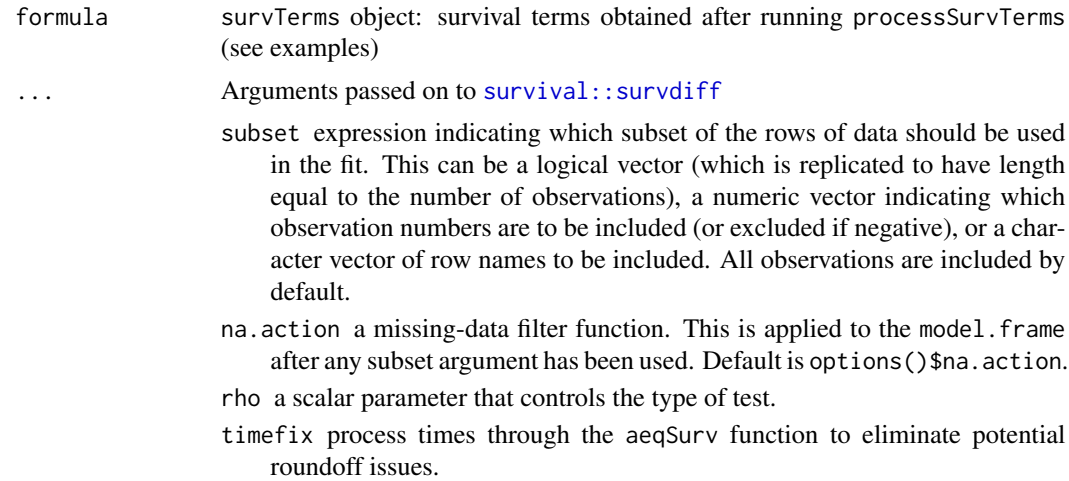

## Details

A survival curve is based on a tabulation of the number at risk and number of events at each unique death time. When time is a floating point number the definition of "unique" is subject to interpretation. The code uses factor() to define the set. For further details see the documentation for the appropriate method, i.e., ?survfit.formula or ?survfit.coxph.

A survfit object may contain a single curve, a set of curves (vector), a matrix of curves, or even a 3 way array: dim(fit) will reveal the dimensions. Predicted curves from a coxph model have one

#### t.sticky 71

row for each stratum in the Cox model fit and one column for each specified covariate set. Curves from a multi-state model have one row for each stratum and a column for each state, the strata correspond to predictors on the right hand side of the equation. The default printing and plotting order for curves is by column, as with other matrices.

#### Value

survfit object. See survfit.object for details. Methods defined for survfit objects are print, plot, lines, and points.

#### See Also

```
Other functions to analyse survival: assignValuePerSubject(), getAttributesTime(), labelBasedOnCutoff(),
optimalSurvivalCutoff(), plotSurvivalCurves(), plotSurvivalPvaluesByCutoff(), processSurvTerms(),
survdiffTerms(), testSurvival()
```
#### Examples

```
library("survival")
clinical <- read.table(text = "2549 NA ii female
                              840 NA i female
                               NA 1204 iv male
                               NA 383 iv female
                              1293 NA iii male
                               NA 1355 ii male")
names(clinical) <- c("patient.days_to_last_followup",
                    "patient.days_to_death",
                    "patient.stage_event.pathologic_stage",
                    "patient.gender")
timeStart <- "days_to_death"
event <- "days_to_death"
formulaStr <- "patient.stage_event.pathologic_stage + patient.gender"
survTerms <- processSurvTerms(clinical, censoring="right", event, timeStart,
                              formulaStr=formulaStr)
survfit(survTerms)
```
t.sticky *Preserve attributes of* sticky *objects when extracting or transposing object*

#### Description

Most attributes - with the exception of names, dim, dimnames, class and row.names - are preserved in simple transformations of objects from class sticky

#### Usage

```
## S3 method for class 'sticky'
t(x)## S3 method for class 'sticky'
x[i, j, ...]
```
# Arguments

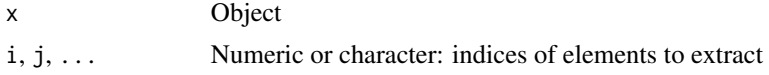

## Value

Transformed object with most attributes preserved

<span id="page-71-0"></span>testGroupIndependence *Multiple independence tests between reference groups and list of groups*

## Description

Test multiple contingency tables comprised by two groups (one reference group and another containing remaining elements) and provided groups.

#### Usage

```
testGroupIndependence(ref, groups, elements, pvalueAdjust = "BH")
```
## Arguments

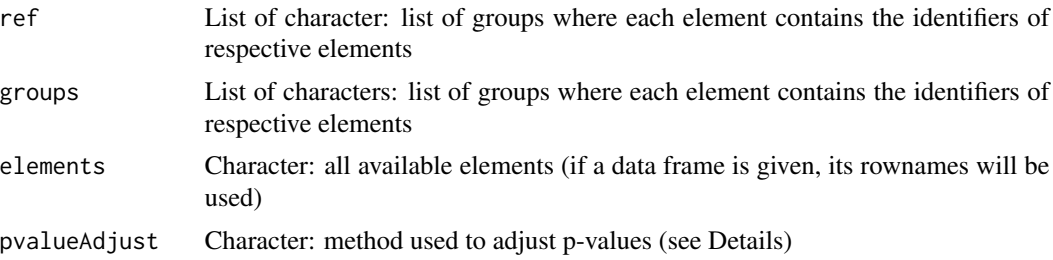

#### Details

The following methods for p-value adjustment are supported by using the respective string in the pvalueAdjust argument:

- none: Do not adjust p-values
- BH: Benjamini-Hochberg's method (false discovery rate)
#### <span id="page-72-0"></span>testSurvival 73

- BY: Benjamini-Yekutieli's method (false discovery rate)
- bonferroni: Bonferroni correction (family-wise error rate)
- holm: Holm's method (family-wise error rate)
- hochberg: Hochberg's method (family-wise error rate)
- hommel: Hommel's method (family-wise error rate)

# Value

multiGroupIndependenceTest object, a data frame containing:

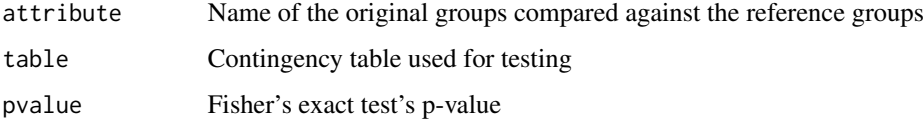

# See Also

```
parseCategoricalGroups() and plotGroupIndependence()
```
Other functions for data grouping: [createGroupByAttribute\(](#page-8-0)), [getGeneList\(](#page-17-0)), [getSampleFromSubject\(](#page-19-0)), [getSubjectFromSample\(](#page-22-0)), [groupPerElem\(](#page-23-0)), [plotGroupIndependence\(](#page-46-0))

#### Examples

```
elements <- paste("subjects", 1:10)
ref <- elements[5:10]
groups <- list(race=list(asian=elements[1:3],
                          white=elements[4:7],
                          black=elements[8:10]),
                region=list(european=elements[c(4, 5, 9)],
                            african=elements[c(6:8, 10)]))
groupTesting <- testGroupIndependence(ref, groups, elements)
# View(groupTesting)
```
testSurvival *Test the survival difference between groups of subjects*

#### Description

Test the survival difference between groups of subjects

#### Usage

testSurvival(survTerms, ...)

## <span id="page-73-0"></span>Arguments

survTerms survTerms object: survival terms obtained after running processSurvTerms (see examples)

... Arguments passed on to [survival::survdiff](#page-0-0)

- subset expression indicating which subset of the rows of data should be used in the fit. This can be a logical vector (which is replicated to have length equal to the number of observations), a numeric vector indicating which observation numbers are to be included (or excluded if negative), or a character vector of row names to be included. All observations are included by default.
- na.action a missing-data filter function. This is applied to the model.frame after any subset argument has been used. Default is options()\$na.action.
- rho a scalar parameter that controls the type of test.
- timefix process times through the aeqSurv function to eliminate potential roundoff issues.

# Value

p-value of the survival difference or NA

# Note

Instead of raising errors, returns NA

# See Also

Other functions to analyse survival: [assignValuePerSubject\(](#page-4-0)), [getAttributesTime\(](#page-15-0)), [labelBasedOnCutoff\(](#page-25-0)), [optimalSurvivalCutoff\(](#page-34-0)), [plotSurvivalCurves\(](#page-55-0)), [plotSurvivalPvaluesByCutoff\(](#page-56-0)), [processSurvTerms\(](#page-61-0)), [survdiffTerms\(](#page-67-0)), [survfit.survTerms\(](#page-69-0))

#### Examples

```
require("survival")
data <- aml
timeStart <- "event"
event <- "event"
followup <- "time"
data$event <- NA
data$event[aml$status == 1] <- aml$time[aml$status == 1]
censoring <- "right"
formulaStr <- "x"
survTerms <- processSurvTerms(data, censoring=censoring, event=event,
                             timeStart=timeStart, followup=followup,
                             formulaStr=formulaStr)
testSurvival(survTerms)
```
<span id="page-74-0"></span>[.GEandAScorrelation *Display results of correlation analyses*

# Description

Plot, print and display as table the results of gene expression and alternative splicing

# Usage

```
## S3 method for class 'GEandAScorrelation'
x[genes = NULL, ASevents = NULL]
## S3 method for class 'GEandAScorrelation'
plot(
  x,
  autoZoom = FALSE,
  loessSmooth = TRUE,
  loessFamily = c("gaussian", "symmetric"),
  colour = "black",
  alpha = 0.2,
  size = 1.5,
  loessColour = "red",
  loessAlpha = 1,
  loessWidth = 0.5,
  fontSize = 12,
  ...,
  colourGroups = NULL,
  legend = FALSE,
  showAllData = TRUE,
  density = FALSE,
  densityColour = "blue",
  densityWidth = 0.5)
## S3 method for class 'GEandAScorrelation'
print(x, \ldots)## S3 method for class 'GEandAScorrelation'
as.table(x, pvalueAdjust = "BH", \dots)
```
## Arguments

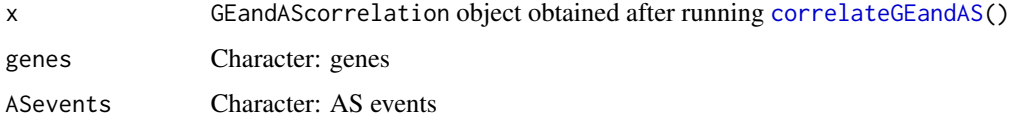

<span id="page-75-0"></span>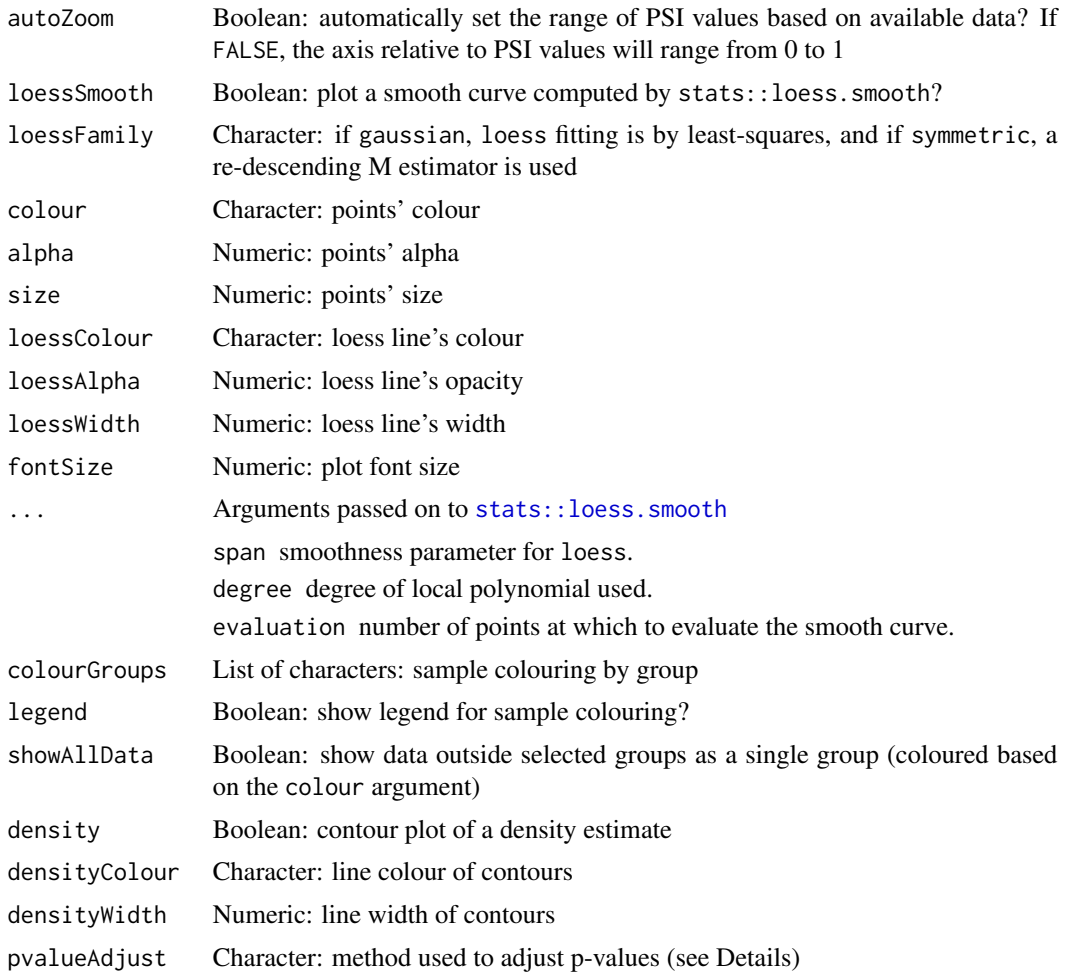

# Details

The following methods for p-value adjustment are supported by using the respective string in the pvalueAdjust argument:

- none: do not adjust p-values
- BH: Benjamini-Hochberg's method (false discovery rate)
- BY: Benjamini-Yekutieli's method (false discovery rate)
- bonferroni: Bonferroni correction (family-wise error rate)
- holm: Holm's method (family-wise error rate)
- hochberg: Hochberg's method (family-wise error rate)
- hommel: Hommel's method (family-wise error rate)

# Value

Plots, summary tables or results of correlation analyses

# <span id="page-76-0"></span>See Also

Other functions to correlate gene expression and alternative splicing: [correlateGEandAS\(](#page-7-0))

Other functions to correlate gene expression and alternative splicing: [correlateGEandAS\(](#page-7-0))

#### Examples

```
annot <- readFile("ex_splicing_annotation.RDS")
junctionQuant <- readFile("ex_junctionQuant.RDS")
psi <- quantifySplicing(annot, junctionQuant, eventType=c("SE", "MXE"))
geneExpr <- readFile("ex_gene_expression.RDS")
corr <- correlateGEandAS(geneExpr, psi, "ALDOA")
# Quick display of the correlation results per splicing event and gene
print(corr)
# Table summarising the correlation analysis results
as.table(corr)
# Correlation analysis plots
colourGroups <- list(Normal=paste("Normal", 1:3),
                    Tumour=paste("Cancer", 1:3))
attr(colourGroups, "Colour") <- c(Normal="#00C65A", Tumour="#EEE273")
```
plot(corr, colourGroups=colourGroups, alpha=1)

# **Index**

∗ functions associated with GTEx data retrieval getDownloadsFolder, [17](#page-16-0) getGtexDataTypes, [18](#page-17-1) getGtexTissues, [19](#page-18-0) loadGtexData, [28](#page-27-0) ∗ functions associated with SRA data retrieval getDownloadsFolder, [17](#page-16-0) loadSRAproject, [31](#page-30-0) ∗ functions associated with TCGA data retrieval getDownloadsFolder, [17](#page-16-0) getTCGAdataTypes, [24](#page-23-1) isFirebrowseUp, [25](#page-24-0) loadTCGAdata, [31](#page-30-0) parseTCGAsampleTypes, [40](#page-39-0) ∗ functions for PSI quantification filterPSI, [15](#page-14-0) getSplicingEventTypes, [22](#page-21-0) listSplicingAnnotations, [27](#page-26-0) loadAnnotation, [28](#page-27-0) plotRowStats, [53](#page-52-0) quantifySplicing, [66](#page-65-0) ∗ functions for data grouping createGroupByAttribute, [9](#page-8-1) getGeneList, [18](#page-17-1) getSampleFromSubject, [20](#page-19-1) getSubjectFromSample, [23](#page-22-1) groupPerElem, [24](#page-23-1) plotGroupIndependence, [47](#page-46-1) testGroupIndependence, [72](#page-71-0) ∗ functions for gene expression pre-processing convertGeneIdentifiers, [7](#page-6-0) filterGeneExpr, [13](#page-12-0) normaliseGeneExpression, [33](#page-32-0) plotGeneExprPerSample, [46](#page-45-0) plotLibrarySize, [49](#page-48-0)

plotRowStats, [53](#page-52-0) ∗ functions to analyse independent components performICA, [41](#page-40-0) plotICA, [48](#page-47-0) ∗ functions to analyse principal components calculateLoadingsContribution, [6](#page-5-0) performPCA, [42](#page-41-0) plotPCA, [50](#page-49-0) plotPCAvariance, [51](#page-50-0) ∗ functions to analyse survival assignValuePerSubject, [5](#page-4-1) getAttributesTime, [16](#page-15-1) labelBasedOnCutoff, [26](#page-25-1) optimalSurvivalCutoff, [35](#page-34-1) plotSurvivalCurves, [56](#page-55-1) plotSurvivalPvaluesByCutoff, [57](#page-56-1) processSurvTerms, [62](#page-61-1) survdiffTerms, [68](#page-67-1) survfit.survTerms, [70](#page-69-1) testSurvival, [73](#page-72-0) ∗ functions to correlate gene expression and alternative splicing [.GEandAScorrelation, [75](#page-74-0) correlateGEandAS, [8](#page-7-1) ∗ functions to load data loadGtexData, [28](#page-27-0) loadLocalFiles, [30](#page-29-0) loadSRAproject, [31](#page-30-0) loadTCGAdata, [31](#page-30-0) ∗ functions to load local files loadLocalFiles, [30](#page-29-0) ∗ functions to perform and plot differential analyses diffAnalyses, [10](#page-9-0) plotDistribution, [43](#page-42-0) ∗ functions to prepare alternative splicing annotations parseSuppaAnnotation, [38](#page-37-0)

### INDEX 29

prepareAnnotationFromEvents, [60](#page-59-0) ∗ functions to retrieve external information ensemblToUniprot, [12](#page-11-0) plotProtein, [52](#page-51-0) plotTranscripts, [59](#page-58-0) queryEnsemblByGene, [67](#page-66-0) .onAttach, [4](#page-3-0) [.GEandAScorrelation, *[9](#page-8-1)*, [75](#page-74-0) [.sticky *(*t.sticky*)*, [71](#page-70-0) approx, *[45](#page-44-0)*

as.table.GEandAScorrelation *(*[.GEandAScorrelation*)*, [75](#page-74-0) assignValuePerPatient *(*assignValuePerSubject*)*, [5](#page-4-1) assignValuePerSubject, [5,](#page-4-1) *[17](#page-16-0)*, *[26](#page-25-1)*, *[36](#page-35-1)*, *[57,](#page-56-1) [58](#page-57-0)*, *[64](#page-63-0)*, *[69](#page-68-0)*, *[71](#page-70-0)*, *[74](#page-73-0)*

bw.nrd, *[44](#page-43-0)*

calcNormFactors, *[33](#page-32-0)* calculateLoadingsContribution, [6,](#page-5-0) *[43](#page-42-0)*, *[51,](#page-50-0) [52](#page-51-0)* colSums,EList-method, [7](#page-6-0) convertGeneIdentifiers, [7,](#page-6-0) *[14](#page-13-0)*, *[34](#page-33-0)*, *[46](#page-45-0)*, *[50](#page-49-0)*, *[54](#page-53-0)* cor.test, *[9](#page-8-1)* correlateGEandAS, [8,](#page-7-1) *[75](#page-74-0)*, *[77](#page-76-0)* cpm, *[33](#page-32-0)* createGroupByAttribute, [9,](#page-8-1) *[18](#page-17-1)*, *[20](#page-19-1)*, *[23](#page-22-1)*, *[25](#page-24-0)*, *[47](#page-46-1)*, *[73](#page-72-0)*

diffAnalyses, [10,](#page-9-0) *[45](#page-44-0)* discardLowCoveragePSIvalues, [12](#page-11-0)

EList-class, *[7](#page-6-0)* ensemblToUniprot, [12,](#page-11-0) *[52](#page-51-0)*, *[60](#page-59-0)*, *[67](#page-66-0)*

fft, *[45](#page-44-0)* filterByExpr, *[13](#page-12-0)* filterGeneExpr, *[8](#page-7-1)*, [13,](#page-12-0) *[34](#page-33-0)*, *[46](#page-45-0)*, *[50](#page-49-0)*, *[54](#page-53-0)* filterGroups, [14](#page-13-0) filterPSI, [15,](#page-14-0) *[23](#page-22-1)*, *[27,](#page-26-0) [28](#page-27-0)*, *[54](#page-53-0)*, *[66](#page-65-0)*

getAttributesTime, *[5](#page-4-1)*, [16,](#page-15-1) *[26](#page-25-1)*, *[36](#page-35-1)*, *[57,](#page-56-1) [58](#page-57-0)*, *[63,](#page-62-0) [64](#page-63-0)*, *[69](#page-68-0)*, *[71](#page-70-0)*, *[74](#page-73-0)* getDownloadsFolder, [17,](#page-16-0) *[19](#page-18-0)*, *[24,](#page-23-1) [25](#page-24-0)*, *[29](#page-28-0)*, *[31,](#page-30-0) [32](#page-31-0)*, *[40](#page-39-0)* getFirebrowseCohorts *(*getTCGAdataTypes*)*, [24](#page-23-1)

getFirebrowseDataTypes *(*getTCGAdataTypes*)*, [24](#page-23-1) getFirebrowseDates *(*getTCGAdataTypes*)*,  $24$ getGeneList, *[10](#page-9-0)*, [18,](#page-17-1) *[20](#page-19-1)*, *[23](#page-22-1)*, *[25](#page-24-0)*, *[47](#page-46-1)*, *[73](#page-72-0)* getGenesFromSplicingEvents *(*getSplicingEventFromGenes*)*, [21](#page-20-0) getGtexDataTypes, *[17](#page-16-0)*, [18,](#page-17-1) *[19](#page-18-0)*, *[29](#page-28-0)* getGtexReleases *(*getGtexDataTypes*)*, [18](#page-17-1) getGtexTissues, *[17](#page-16-0)*, *[19](#page-18-0)*, [19,](#page-18-0) *[29](#page-28-0)* getMatchingSamples *(*getSampleFromSubject*)*, [20](#page-19-1) getPatientFromSample *(*getSubjectFromSample*)*, [23](#page-22-1) getSampleFromPatient *(*getSampleFromSubject*)*, [20](#page-19-1) getSampleFromSubject, *[10](#page-9-0)*, *[18](#page-17-1)*, [20,](#page-19-1) *[23](#page-22-1)*, *[25](#page-24-0)*, *[47](#page-46-1)*, *[73](#page-72-0)* getSplicingEventData, [21](#page-20-0) getSplicingEventFromGenes, [21](#page-20-0) getSplicingEventTypes, *[16](#page-15-1)*, [22,](#page-21-0) *[27,](#page-26-0) [28](#page-27-0)*, *[54](#page-53-0)*, *[66](#page-65-0)* getSubjectFromSample, *[10](#page-9-0)*, *[18](#page-17-1)*, *[20](#page-19-1)*, [23,](#page-22-1) *[25](#page-24-0)*, *[47](#page-46-1)*, *[73](#page-72-0)* getTCGAcohorts *(*getTCGAdataTypes*)*, [24](#page-23-1) getTCGAdataTypes, *[17](#page-16-0)*, [24,](#page-23-1) *[25](#page-24-0)*, *[32](#page-31-0)*, *[40](#page-39-0)* getTCGAdates *(*getTCGAdataTypes*)*, [24](#page-23-1) getValuePerPatient *(*assignValuePerSubject*)*, [5](#page-4-1) getValuePerSubject *(*assignValuePerSubject*)*, [5](#page-4-1) groupPerElem, *[10](#page-9-0)*, *[18](#page-17-1)*, *[20](#page-19-1)*, *[23](#page-22-1)*, [24,](#page-23-1) *[47](#page-46-1)*, *[73](#page-72-0)* isFirebrowseUp, *[17](#page-16-0)*, *[24](#page-23-1)*, [25,](#page-24-0) *[32](#page-31-0)*, *[40](#page-39-0)*

labelBasedOnCutoff, *[5](#page-4-1)*, *[17](#page-16-0)*, [26,](#page-25-1) *[36](#page-35-1)*, *[57,](#page-56-1) [58](#page-57-0)*, *[64](#page-63-0)*, *[69](#page-68-0)*, *[71](#page-70-0)*, *[74](#page-73-0)* listSplicingAnnotations, *[16](#page-15-1)*, *[23](#page-22-1)*, [27,](#page-26-0) *[28](#page-27-0)*, *[54](#page-53-0)*, *[66](#page-65-0)* loadAnnotation, *[16](#page-15-1)*, *[23](#page-22-1)*, *[27](#page-26-0)*, [28,](#page-27-0) *[54](#page-53-0)*, *[66](#page-65-0)* loadFirebrowseData *(*loadTCGAdata*)*, [31](#page-30-0) loadGtexData, *[17](#page-16-0)*, *[19](#page-18-0)*, [28,](#page-27-0) *[30](#page-29-0)[–32](#page-31-0)* loadLocalFiles, *[29](#page-28-0)*, [30,](#page-29-0) *[31,](#page-30-0) [32](#page-31-0)* loadSRAproject, *[17](#page-16-0)*, *[29,](#page-28-0) [30](#page-29-0)*, [31,](#page-30-0) *[32](#page-31-0)* loadTCGAdata, *[17](#page-16-0)*, *[24,](#page-23-1) [25](#page-24-0)*, *[29](#page-28-0)[–31](#page-30-0)*, [31,](#page-30-0) *[40](#page-39-0)* logical, *[45](#page-44-0)*

model.frame, *[41,](#page-40-0) [42](#page-41-0)*

normaliseGeneExpression, *[8](#page-7-1)*, *[14](#page-13-0)*, [33,](#page-32-0) *[46](#page-45-0)*, *[50](#page-49-0)*, *[54](#page-53-0)* normalizeGeneExpression *(*normaliseGeneExpression*)*, [33](#page-32-0)

optimalSurvivalCutoff, *[5](#page-4-1)*, *[17](#page-16-0)*, *[26](#page-25-1)*, [35,](#page-34-1) *[57,](#page-56-1) [58](#page-57-0)*, *[64](#page-63-0)*, *[69](#page-68-0)*, *[71](#page-70-0)*, *[74](#page-73-0)*

pairsD3::pairsD3, *[48](#page-47-0)* parseCategoricalGroups, [36,](#page-35-1) *[47](#page-46-1)*, *[73](#page-72-0)* parseMatsAnnotation *(*parseSuppaAnnotation*)*, [38](#page-37-0) parseMisoAnnotation *(*parseSuppaAnnotation*)*, [38](#page-37-0) parseSampleGroups *(*parseTCGAsampleTypes*)*, [40](#page-39-0) parseSplicingEvent, [37](#page-36-0) parseSuppaAnnotation, [38,](#page-37-0) *[61](#page-60-0)* parseTCGAsampleInfo *(*parseTCGAsampleTypes*)*, [40](#page-39-0) parseTcgaSampleInfo *(*parseTCGAsampleTypes*)*, [40](#page-39-0) parseTCGAsampleTypes, *[17](#page-16-0)*, *[24,](#page-23-1) [25](#page-24-0)*, *[32](#page-31-0)*, [40](#page-39-0) parseVastToolsAnnotation *(*parseSuppaAnnotation*)*, [38](#page-37-0) performICA, [41,](#page-40-0) *[48,](#page-47-0) [49](#page-48-0)* performPCA, *[6](#page-5-0)*, [42,](#page-41-0) *[51,](#page-50-0) [52](#page-51-0)* plot.GEandAScorrelation *(*[.GEandAScorrelation*)*, [75](#page-74-0) plotCorrelation *(*[.GEandAScorrelation*)*, [75](#page-74-0) plotDistribution, *[11](#page-10-0)*, [43](#page-42-0) plotGeneExprPerSample, *[8](#page-7-1)*, *[14](#page-13-0)*, *[34](#page-33-0)*, [46,](#page-45-0) *[50](#page-49-0)*, *[54](#page-53-0)* plotGroupIndependence, *[10](#page-9-0)*, *[18](#page-17-1)*, *[20](#page-19-1)*, *[23](#page-22-1)*, *[25](#page-24-0)*, *[37](#page-36-0)*, [47,](#page-46-1) *[73](#page-72-0)* plotICA, *[42](#page-41-0)*, [48](#page-47-0) plotLibrarySize, *[8](#page-7-1)*, *[14](#page-13-0)*, *[34](#page-33-0)*, *[46](#page-45-0)*, [49,](#page-48-0) *[54](#page-53-0)* plotPCA, *[6](#page-5-0)*, *[43](#page-42-0)*, [50,](#page-49-0) *[52](#page-51-0)* plotPCAvariance, *[6](#page-5-0)*, *[43](#page-42-0)*, *[51](#page-50-0)*, [51](#page-50-0) plotProtein, *[13](#page-12-0)*, [52,](#page-51-0) *[60](#page-59-0)*, *[67](#page-66-0)* plotRowStats, *[8](#page-7-1)*, *[14](#page-13-0)*, *[16](#page-15-1)*, *[23](#page-22-1)*, *[27,](#page-26-0) [28](#page-27-0)*, *[34](#page-33-0)*, *[46](#page-45-0)*, *[50](#page-49-0)*, [53,](#page-52-0) *[66](#page-65-0)* plotSplicingEvent, [54](#page-53-0) plotSurvivalCurves, *[5](#page-4-1)*, *[17](#page-16-0)*, *[26](#page-25-1)*, *[36](#page-35-1)*, [56,](#page-55-1) *[58](#page-57-0)*, *[64](#page-63-0)*, *[69](#page-68-0)*, *[71](#page-70-0)*, *[74](#page-73-0)* plotSurvivalPvaluesByCutoff, *[5](#page-4-1)*, *[17](#page-16-0)*, *[26](#page-25-1)*, *[36](#page-35-1)*, *[57](#page-56-1)*, [57,](#page-56-1) *[64](#page-63-0)*, *[69](#page-68-0)*, *[71](#page-70-0)*, *[74](#page-73-0)* plotTranscripts, *[13](#page-12-0)*, *[52](#page-51-0)*, [59,](#page-58-0) *[67](#page-66-0)* plotVariance *(*plotPCAvariance*)*, [51](#page-50-0)

prepareAnnotationFromEvents, *[39](#page-38-0)*, [60](#page-59-0) prepareGeneQuant *(*prepareSRAmetadata*)*, [61](#page-60-0) prepareJunctionQuant *(*prepareSRAmetadata*)*, [61](#page-60-0) prepareSRAmetadata, [61](#page-60-0) print.GEandAScorrelation *(*[.GEandAScorrelation*)*, [75](#page-74-0) processSurvTerms, *[5](#page-4-1)*, *[17](#page-16-0)*, *[26](#page-25-1)*, *[36](#page-35-1)*, *[57,](#page-56-1) [58](#page-57-0)*, [62,](#page-61-1) *[69](#page-68-0)*, *[71](#page-70-0)*, *[74](#page-73-0)* psichomics, [64](#page-63-0) quantifySplicing, *[16](#page-15-1)*, *[23](#page-22-1)*, *[27,](#page-26-0) [28](#page-27-0)*, *[54](#page-53-0)*, [66](#page-65-0) queryEnsemblByEvent *(*queryEnsemblByGene*)*, [67](#page-66-0) queryEnsemblByGene, *[13](#page-12-0)*, *[52](#page-51-0)*, *[60](#page-59-0)*, [67](#page-66-0)

queryFirebrowseData, *[32](#page-31-0)* readFile, [68](#page-67-1)

recount\_abstract, *[31](#page-30-0)* renderBoxplot, *[46](#page-45-0)*

scale, *[41](#page-40-0)*, *[43](#page-42-0)* shiny::runApp, *[65](#page-64-0)* stats::density.default, *[44](#page-43-0)* stats::loess.smooth, *[76](#page-75-0)* survdiffTerms, *[5](#page-4-1)*, *[17](#page-16-0)*, *[26](#page-25-1)*, *[36](#page-35-1)*, *[57,](#page-56-1) [58](#page-57-0)*, *[64](#page-63-0)*, [68,](#page-67-1) *[71](#page-70-0)*, *[74](#page-73-0)* survfit.survTerms, *[5](#page-4-1)*, *[17](#page-16-0)*, *[26](#page-25-1)*, *[36](#page-35-1)*, *[57,](#page-56-1) [58](#page-57-0)*, *[64](#page-63-0)*, *[69](#page-68-0)*, [70,](#page-69-1) *[74](#page-73-0)* survival::survdiff, *[68](#page-67-1)*, *[70](#page-69-1)*, *[74](#page-73-0)*

t.sticky, [71](#page-70-0) testGroupIndependence, *[10](#page-9-0)*, *[18](#page-17-1)*, *[20](#page-19-1)*, *[23](#page-22-1)*, *[25](#page-24-0)*, *[37](#page-36-0)*, *[47](#page-46-1)*, [72](#page-71-0) testSurvival, *[5](#page-4-1)*, *[17](#page-16-0)*, *[26](#page-25-1)*, *[36](#page-35-1)*, *[57,](#page-56-1) [58](#page-57-0)*, *[64](#page-63-0)*, *[69](#page-68-0)*, *[71](#page-70-0)*, [73](#page-72-0)

voom, *[33,](#page-32-0) [34](#page-33-0)*

warning, *[44,](#page-43-0) [45](#page-44-0)*